Source: **TSG\_N WG2** 

**Title: CRs to 3G TS 23.007, 23.008, 29.002 (Work Item Security)**

#### **Introduction:**

This document contains **4** CRs on **Work Item Security** agreed by **TSG\_N WG2** and forwarded to **TSG\_N Plenary** meeting #6 for approval.

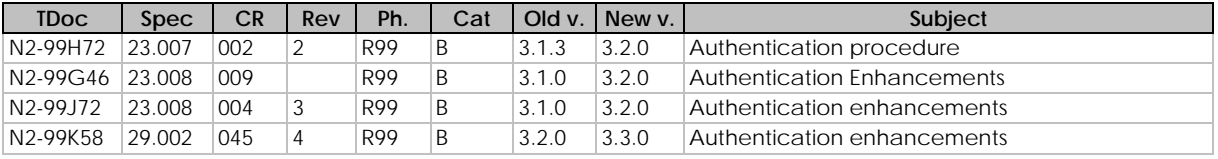

or for SMG, use the format TP-99xxx<br>or for SMG, use the format P-99-xxx

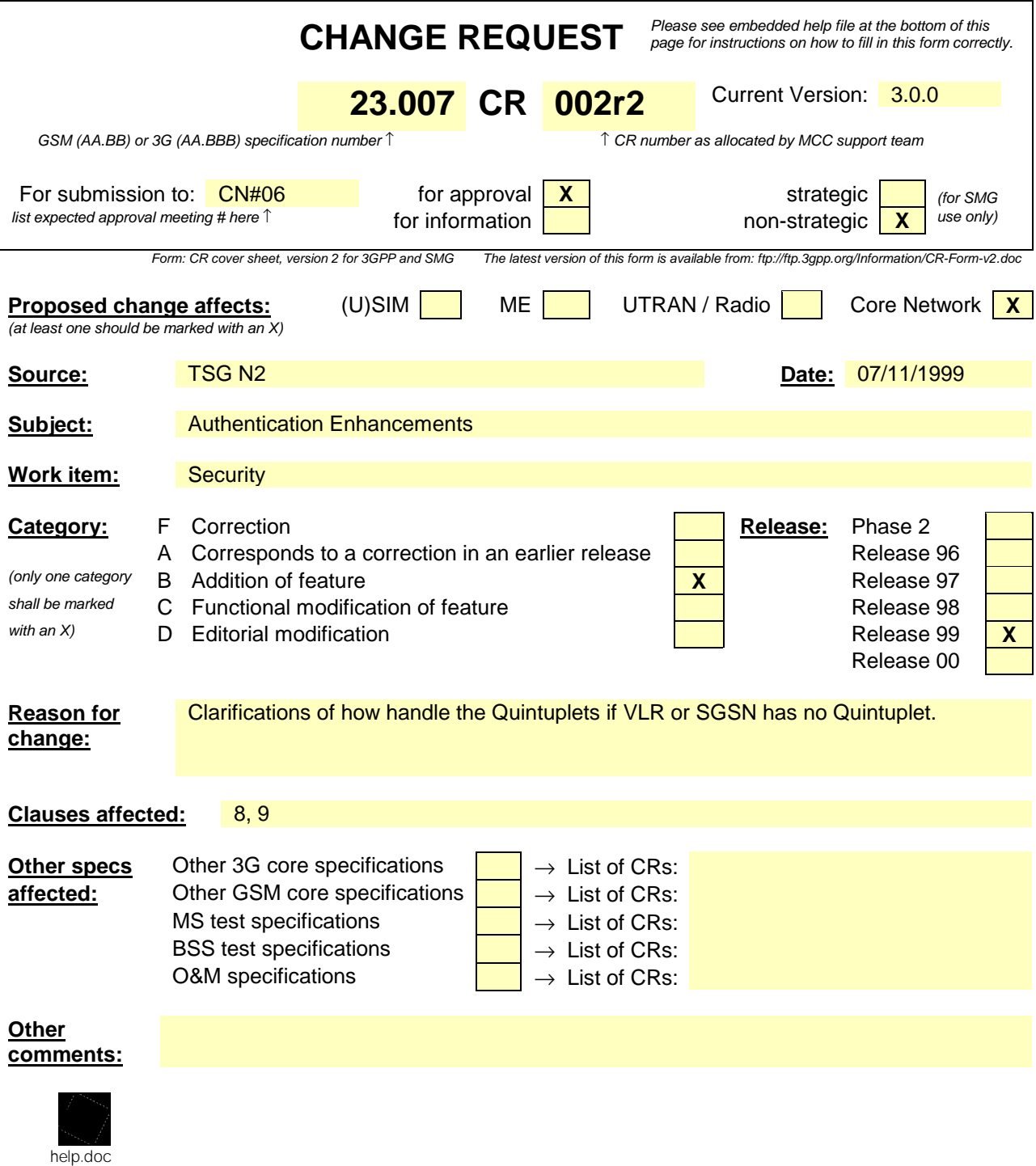

<--------- double-click here for help and instructions on how to create a CR.

# 8 Stand-alone operation of the VLR

If no unused authentication triplets are available in the VLR for an IMSI record when authentication is required, the VLR may reuse already used authentication triplets. It is an operator option to define how many times an authentication triplets may be reused in the VLR.

In a 2G authentication regime, triplets, regardless of its nature (generated in a 2G AuC or derived from quintuplets in a 3G VLR or a 3G HLR), may be reused when no unused authentication triplets are available in the VLR for an IMSI record. It is an operator option to define how many times an authentication triplet may be reused in the VLR.

In a 3G authentication regime, quintuplets, regardless of its nature (generated in a 3G AuC or derived from triplets in a 3G VLR), shall not be reused when no unused authentication quintuplets are available in the VLR for an IMSI record.

If the Update Location response contains an error different from "Unknown Subscriber" or "Roaming Not Allowed" or if there is a parameter problem (e.g. no HLR number included), no error shall be indicated to the MSC and the IMSI record in the VLR shall not be affected, provided that the associated "Subscriber Data Confirmed by HLR" indicator is in the "Confirmed" status.

# 9 Stand-alone operation of the SGSN

If no unused authentication triplets are available in the SGSN for an IMSI record when authentication is required, the SGSN may reuse already used authentication triplets. It is an operator option to define how many times an authentication triplets may be reused in the SGSN.

In a 2G authentication regime, triplets, regardless of its nature (generated in a 2G AuC or derived from quintuplets in a 3G SGSN or a 3G HLR), may be reused when no unused authentication triplets are available in the SGSN for an IMSI record. It is an operator option to define how many times an authentication triplet may be reused in the SGSN.

In a 3G authentication regime, quintuplets, regardless of its nature (generated in a 3G AuC or derived from triplets in a 3G SGSN), shall not be reused when no unused authentication quintuplets are available in the SGSN for an IMSI record.

help.doc

e.g. for 3GPP use the format TP-99xxx<br>or for SMG, use the format P-99-xxx

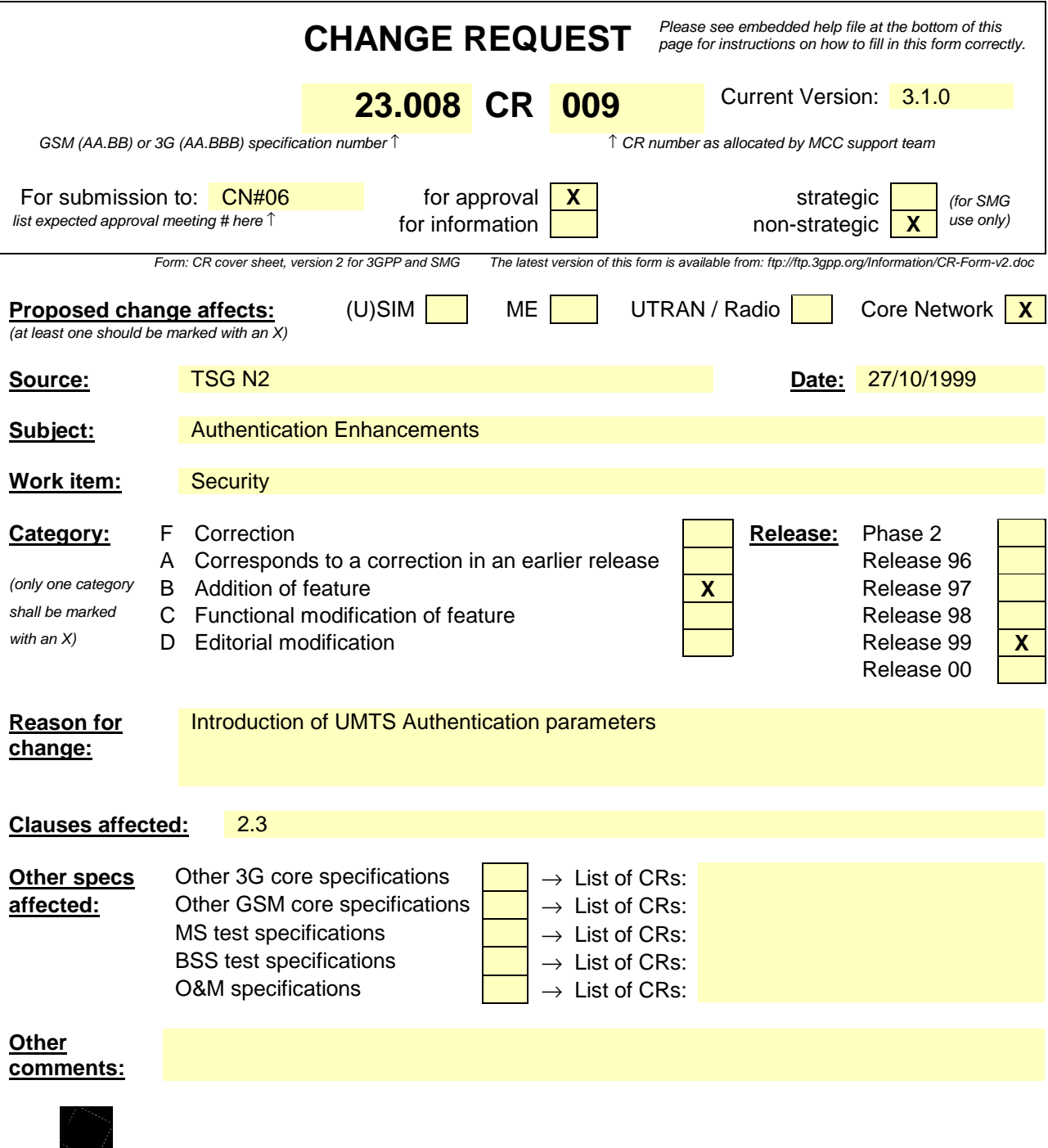

<--------- double-click here for help and instructions on how to create a CR.

### 2.3.2 The Ciphering Key Sequence Number (CKSN)

The Ciphering Key Sequence Number (CKSN) is used to ensure GSM authentication information (Kc) consistency between the MS and the VLR and between the MS and the SGSN.

CKSN and its handling are defined in GSM 04.08 and GSM 03.20. It is a temporary subscriber data and is stored in the VLR and in the SGSN.

### 2.3.X The Key Set Identifier (KSI)

The Key Set Identifier (KSI) is used to ensure UMTS authentication information (CK and IK) consistency between the MS and the VLR and between the MS and the SGSN.

KSI and its handling are defined in UMTS TS 24.008 and UMTS TS 33.102. It is temporary subscriber data and is stored in the VLR and the SGSN.

help.doc

or for SMG, use the format TP-99xxx<br>or for SMG, use the format P-99-xxx

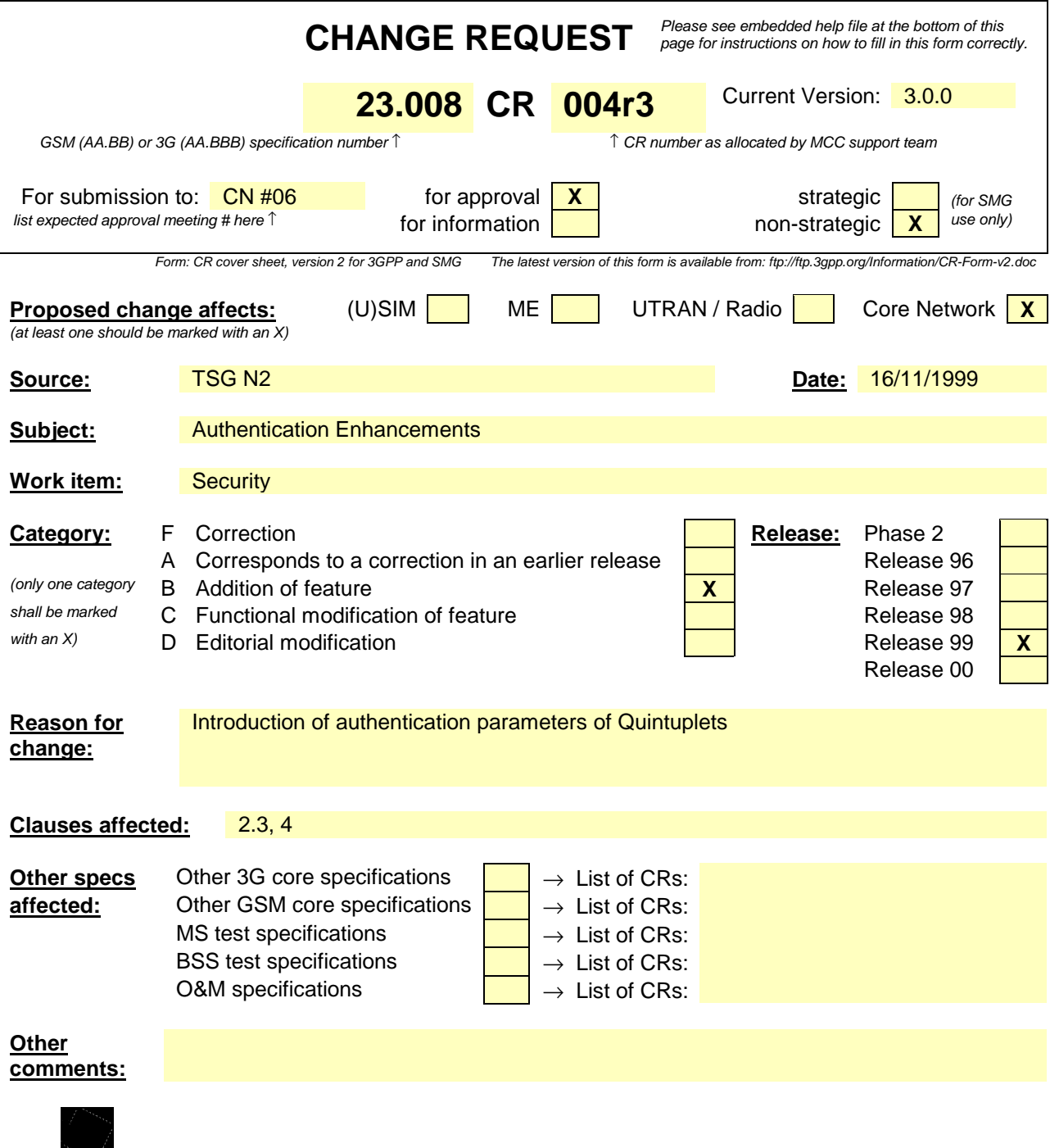

<--------- double-click here for help and instructions on how to create a CR.

### 2.3 Data related to authentication and ciphering

### 2.3.1 Random Number (RAND), Signed Response (SRES) and Ciphering Key (Kc)

Random Number (RAND), Signed Response (SRES) and Ciphering Key (Kc) form a triplet of vectors used for authentication and encryption as defined in GSM 03.20.

A set of up to 5 triplet values is For GSM users, triplet vectors are calculated in the 2G AuC and provided to the 2G HLR (see GSM 12.03), provided to and stored in and for UMTS users triplet vectors are derived from quintuplet vectors in the 3G HLR or 3G VLR, if needed ( see UMTS TS 33.102). and sent to the VLR and to the SGSN on request.

A set of up to 5 triplet values are sent from the 2G HLR to the VLR and the SGSN on request. These data are temporary subscriber data conditionally stored in the HLR, the VLR and the SGSN.

### 2.3.X Random Challenge (RAND), Expected Response (XRES), Cipher (CK), Integrity Key(IK) and Authentication Token(AUTN)

Random Challenge (RAND), Expected Response (XRES), Cipher Key (CK), Integrity Key(IK) and Authentication Token(AUTN) form a quintuplet vector used for user authentication, data confidentiality and data integrity as defined in UMTS TS 33.102.

When both HLR and VLR or SGSN are 3G, a set of quintuplet vectors are calculated in the AuC, and up to 5 quintuplets are sent from the HLR to the VLR and to the SGSN on request (see UMTS TS 29.002). These data are temporary subscriber data conditionally stored in the HLR, the VLR and the SGSN.

When the HLR is 2G and the VLR or SGSN are 3G, quintuplet vectors are derived by the 3G VLR or SGSN from the received triplet vectors from the HLR, if needed (see UMTS TS 33.102)

\*\*\*\*\*\*\*\*\*\*\*\*\*NEXT MODIFICATION\*\*\*\*\*\*\*\*\*\*\*\*\*\*\*\*\*\*\*\*\*\*\*\*\*\*\*\*\*\*\*\*\*

# 4 Accessing subscriber data

It shall be possible to retrieve or store subscriber data concerning a specific MS from the HLR by use of each of the following references:

- International Mobile Subscriber Identity (IMSI);
- Mobile Station ISDN Number (MSISDN)

It shall be possible to retrieve or store subscriber data concerning a specific MS from the VLR by use of each of the following references:

- International Mobile Subscriber Identity (IMSI);
- Temporary Mobile Subscriber Identity (TMSI).

It shall be possible to retrieve or store subscriber data concerning a specific MS from the SGSN by use of each of the following references:

International Mobile Subscriber Identity (IMSI);

Packet Temporary Mobile Subscriber identity (P-TMSI).

It shall be possible to retrieve or store subscriber data concerning a specific MS from the GGSN by use of each of the following references:

International Mobile Subscriber Identity (IMSI);

See clause 3 for explanation of M, C, T and P in table 1 and table 2.

#### **Table 1: Overview of data stored for non-GPRS Network Access Mode**

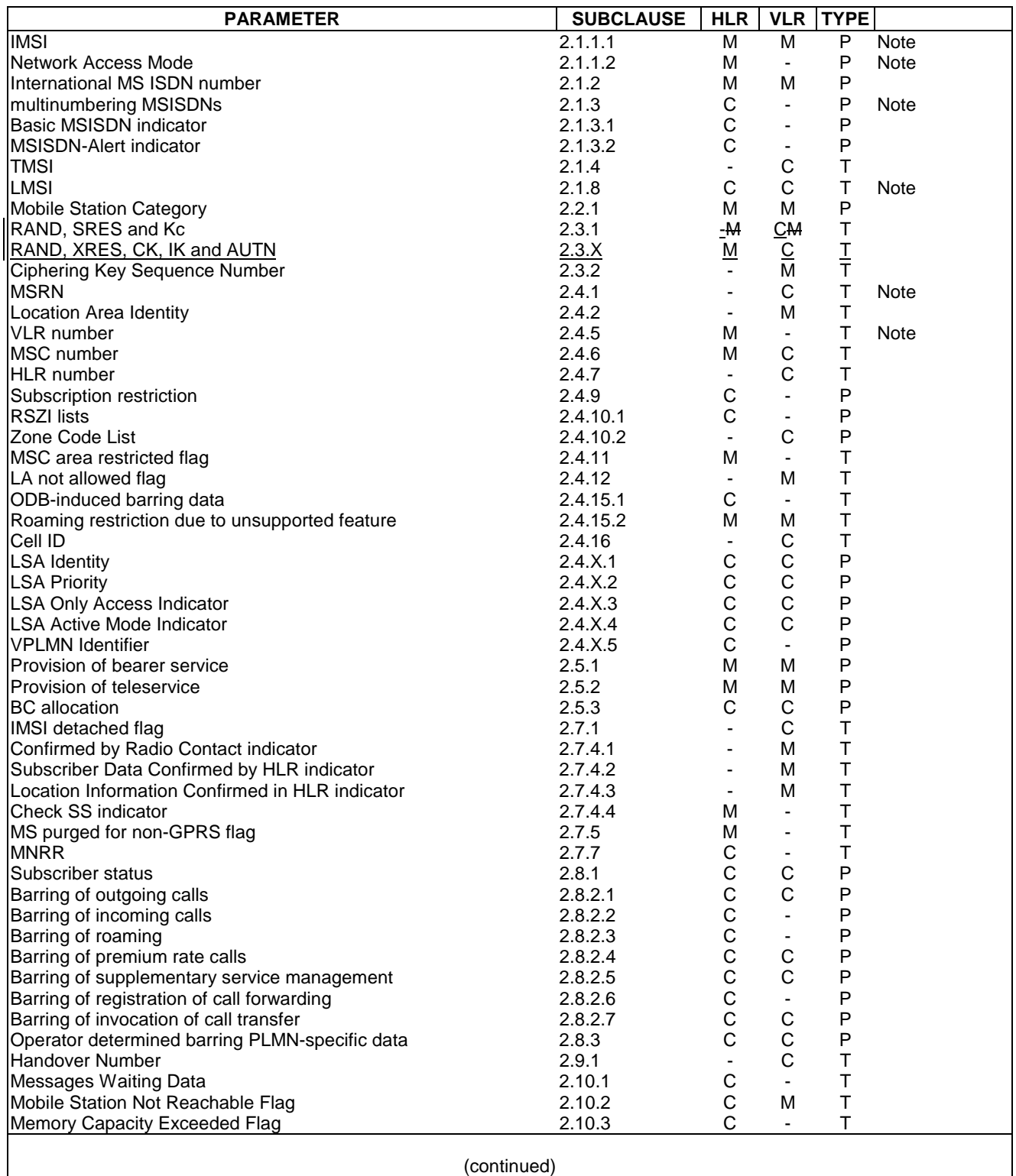

(continued)

#### **Table 1 (concluded): Overview of data stored for non-GPRS Network Access Mode**

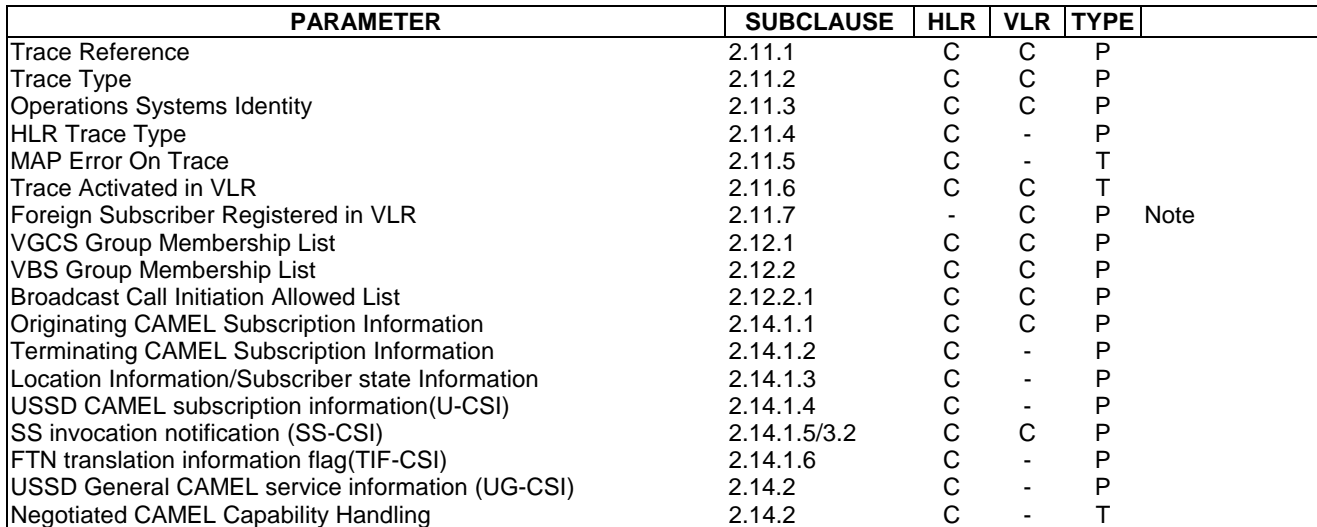

#### **Table 2: Overview of data used for GPRS Network Access Mode**

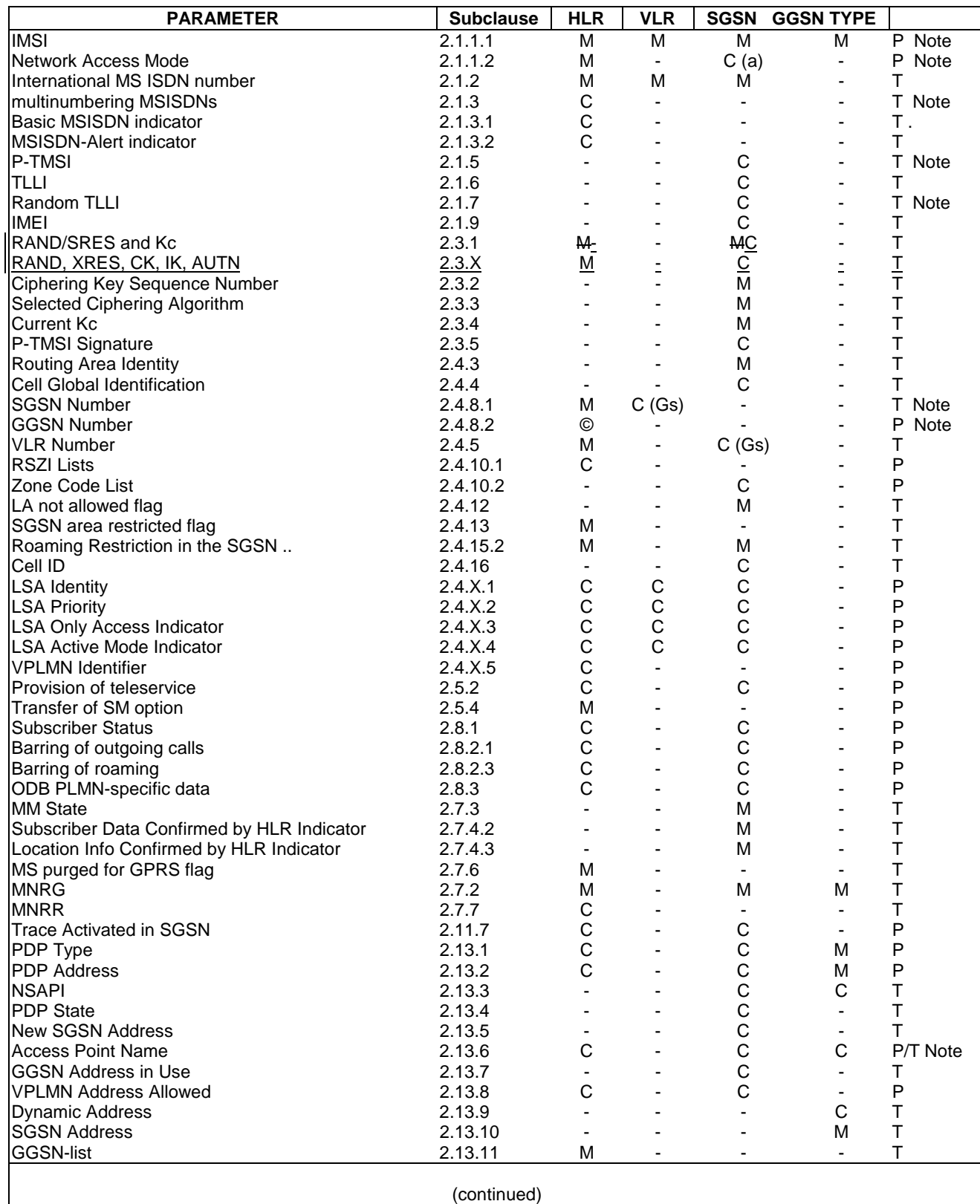

(continued)

**Table 2 (concluded): Overview of data used for GPRS Network Access Mode**

| <b>PARAMETER</b>              | <b>Subclause</b> | <b>HLR</b>               | <b>VLR</b> | <b>SGSN</b> | <b>GGSN TYPE</b> |   |
|-------------------------------|------------------|--------------------------|------------|-------------|------------------|---|
| Quality of Service Subscribed | 2.13.12          | С                        |            |             | ۰                | P |
| Quality of Service Requested  | 2.13.13          |                          |            |             |                  |   |
| Quality of Service Negotiated | 2.13.14          | -                        |            |             | M                |   |
| <b>ISND</b>                   | 2.13.15          | ۰                        |            |             |                  |   |
| <b>SNU</b>                    | 2.13.16          | $\overline{\phantom{0}}$ |            | С           | С                |   |
| <b>IDRX Parameters</b>        | 2.13.17          |                          |            | М           |                  |   |
| Compression                   | 2.13.18          |                          |            | С           |                  |   |
| <b>NGAF</b>                   | 2.13.19          | $\blacksquare$           |            | C(Gs)       |                  |   |
| <b>Classmark</b>              | 2.13.20          |                          |            | м           |                  |   |
| <b>TID</b>                    | 2.13.21          | $\overline{\phantom{0}}$ |            | С           | С                |   |
| Radio Priority                | 2.13.22          |                          |            | С           |                  |   |
| Radio Priority SMS            | 2.13.23          |                          |            |             |                  |   |

NOTE: The HLR column indicates only GPRS related use, i.e. if the HLR uses a parameter in non-GPRS Network Access Mode but not in GPRS Network Access Mode, it is not mentioned in this table 2. (Gs): The VLR column is applicable if Gs interface is installed. It only indicates GPRS related data to be stored and is only relevant to GPRS subscribers registered in VLR.

a): This parameter is relevant in the SGSN only when the Gs interface is installed.

NOTE: For special condition of storage see in the clauses 2.x.y referred-to. See clause 3 for explanation of M,C,T and P in table 2.

## **3GPP TSG-CN WG2 Document N2-99K58**

### **Phoenix, USA, 15-19 Nov 1999**

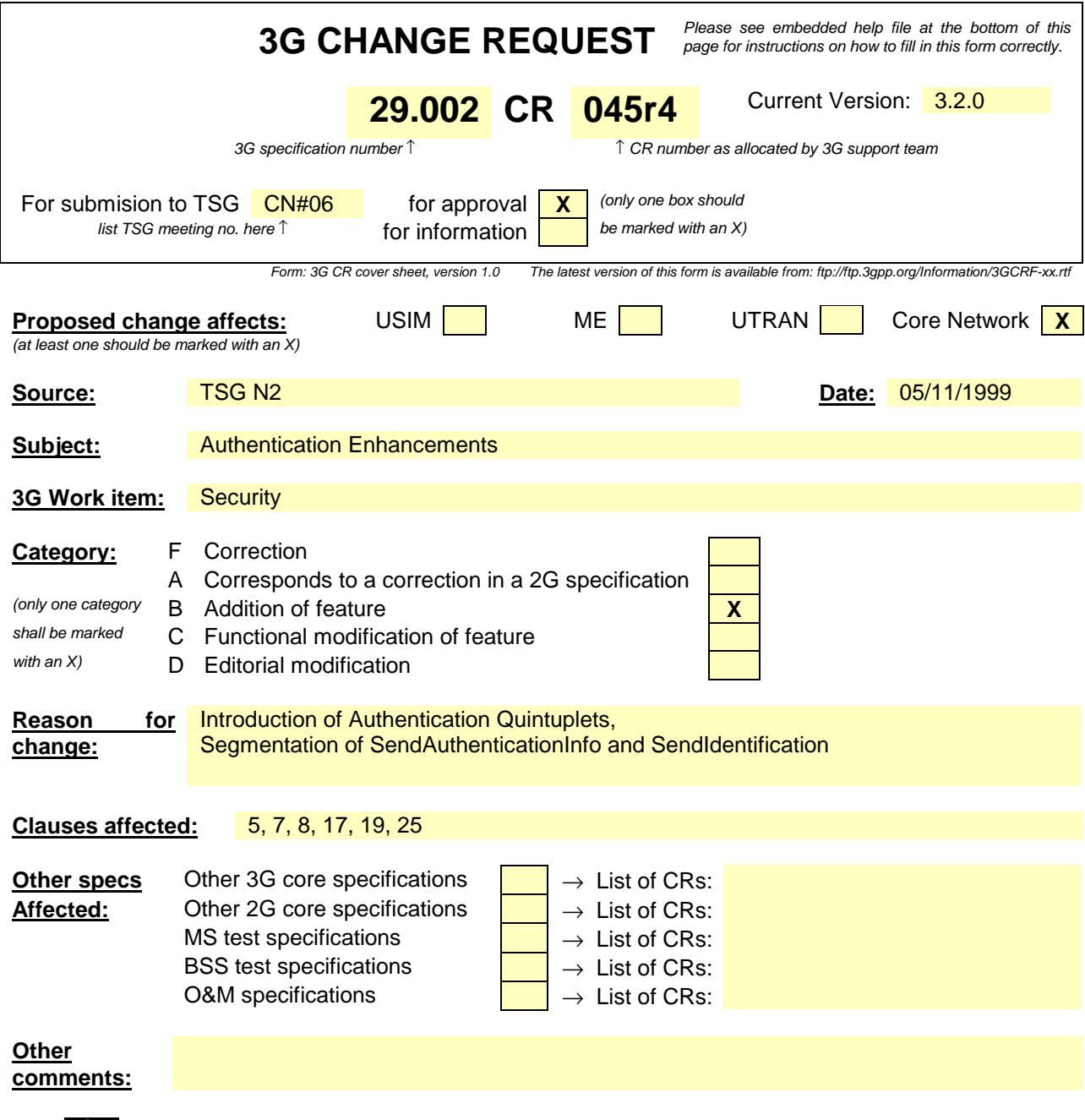

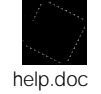

<--------- double-click here for help and instructions on how to create a CR.

### 5.1.2 Overload control for MAP entities

For all MAP entities, especially the HLR, the following overload control method is applied:

If overload of a MAP entity is detected requests for certain MAP operations (see tables 5.1/1, 5.1/2, 5.1/3 and 5.1/4) may be ignored by the responder. The decision as to which MAP Operations may be ignored is made by the MAP service provider and is based upon the priority of the application context.

Since most of the affected MAP operations are supervised in the originating entity by TC timers (medium) an additional delay effect is achieved for the incoming traffic.

If overload levels are applicable in the Location Registers the MAP operations should be discarded taking into account the priority of their application context (see table 5.1/1 for HLR, table 5.1/2 for MSC/VLR, table 5.1/3 for the SGSN and table 5.1/4 for the SMLC; the lowest priority is discarded first).

The ranking of priorities given in the tables 5.1/1, 5.1/2, 5.1/3 and 5.1/4 is not normative. The tables can only be seen as a proposal which might be changed due to network operator/implementation matters.

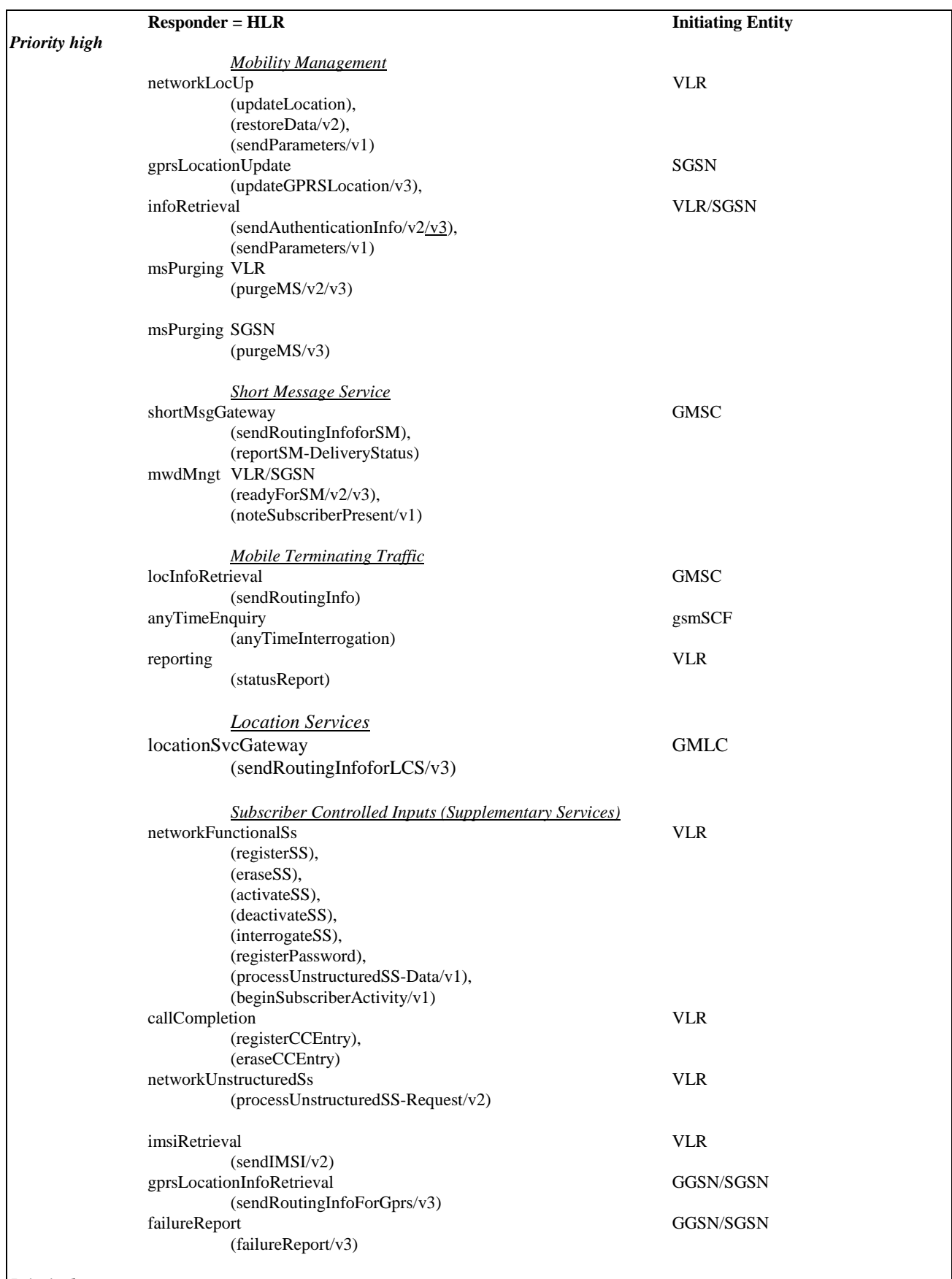

#### **Table 5.1/1: Priorities of Application Contexts for HLR as Responder**

*Priority low*

 $\overline{\phantom{a}}$ 

NOTE: The application context name is the last component but one of the object identifier.

Operation names are given in brackets for information with "/vn" appended to vn only operations.

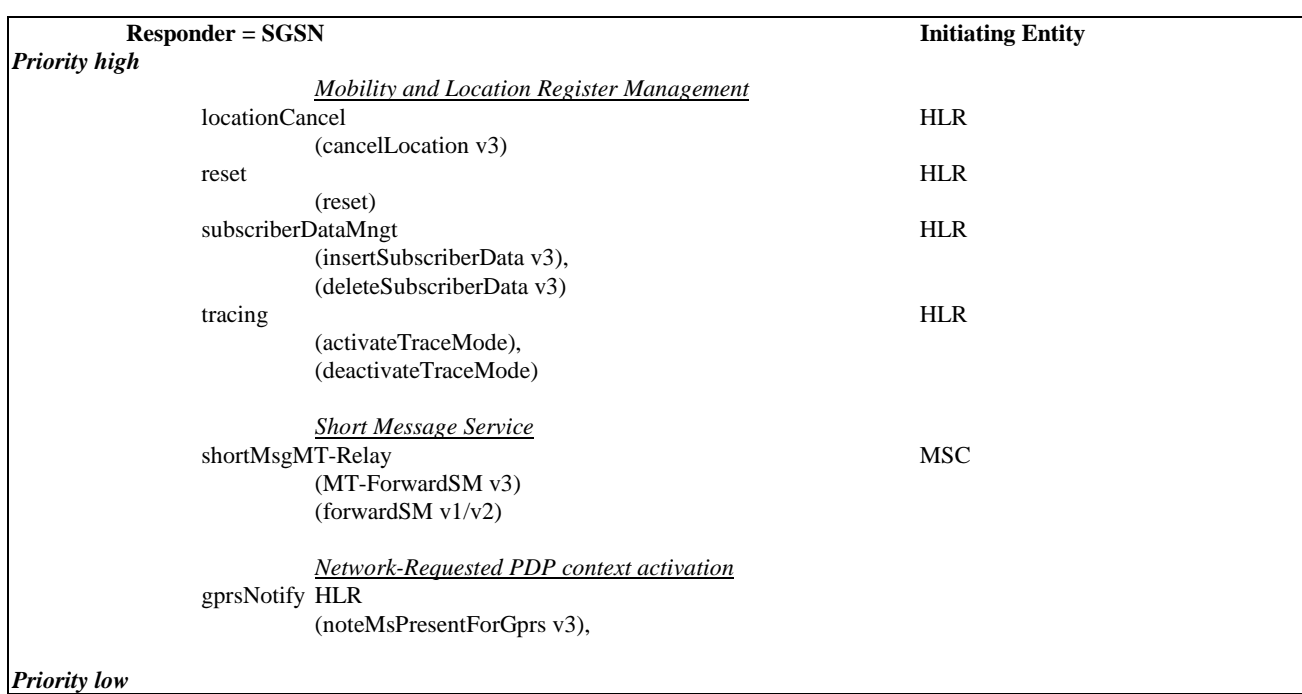

#### **Table 5.1/3: Priorities of Application Contexts for SGSN as Responder**

NOTE: The application context name is the last component but one of the object identifier. Operation names are given in brackets for information with "/vn" appended to vn.

**Table 5.1/2: Priorities of Application Contexts for MSC/VLR as Responder**

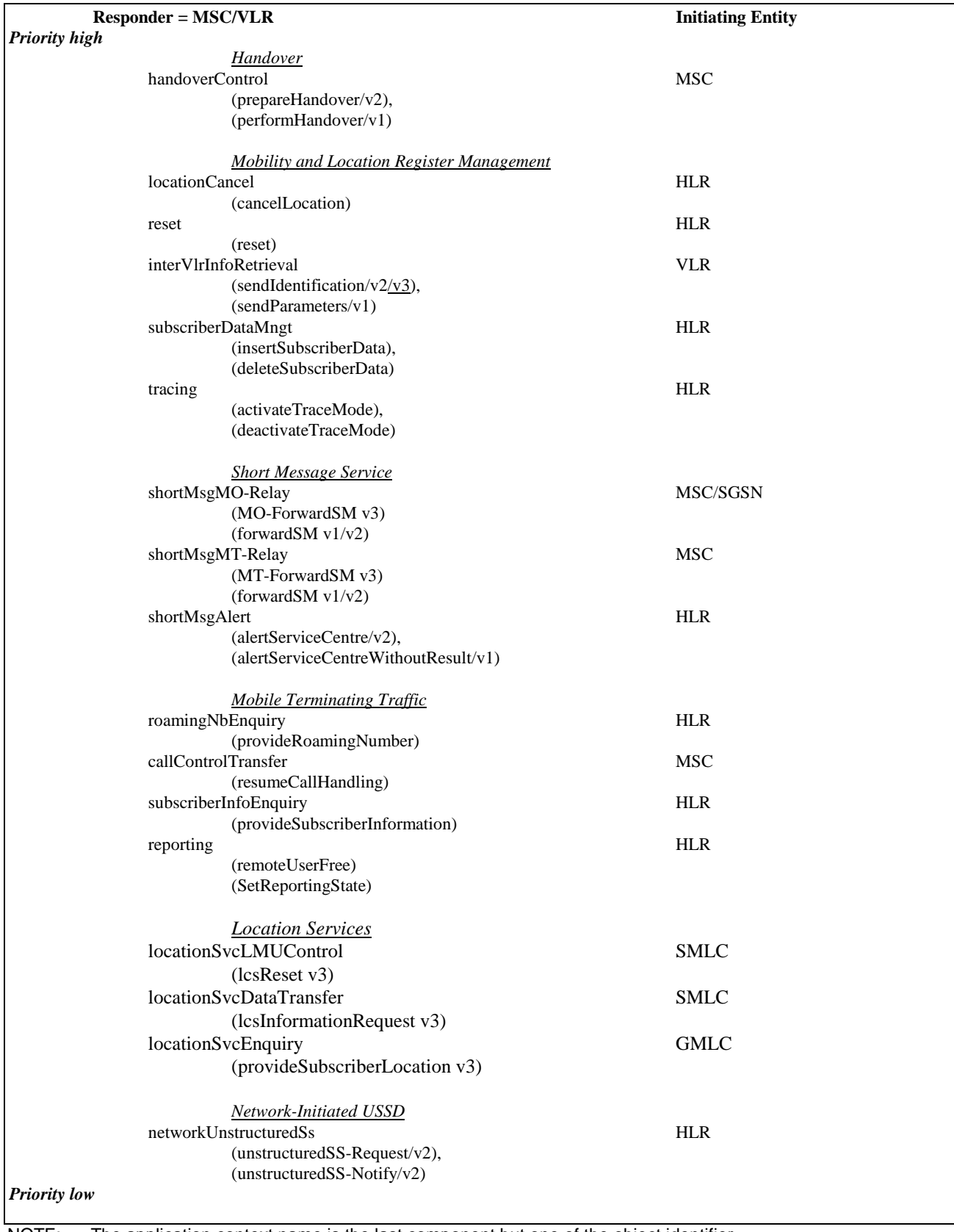

 $\overline{\phantom{a}}$ 

NOTE: The application context name is the last component but one of the object identifier.

Operation names are given in brackets for information with "/vn" appended to vn only operations.

**Table 5.1/4: Priorities of Application Contexts for SMLC as Responder**

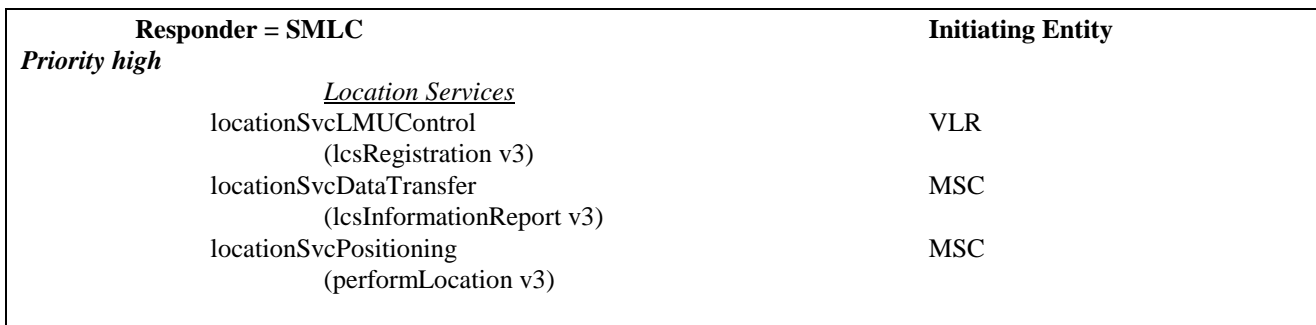

*Priority low*

NOTE: The application context name is the last component but one of the object identifier. Operation names are given in brackets for information with "/vn" appended to vn.

\*\*\*\*\*\*\*\*\*\*\*\*\*NEXT MODIFICATION\*\*\*\*\*\*\*\*\*\*\*\*\*\*\*\*\*\*\*\*\*\*\*\*\*\*\*\*\*\*\*\*\*

### 7.6.7 Authentication parameters

#### 7.6.7.1 Authentication set list

This parameter represents a list of sets of authentication parameters for a given subscriber.: The list either contains Authentication Triplets (Rand, Sres, Kc) or Authentication Quintuplets (Rand, Xres, Ck, Ik, Autn). If the list contains Authentication Quintuplets, the order of sequence in this list is chronological, the first quintuplet in the list is the oldest one.

- Rand:

- Sres;

 $-$  Ke.

### 7.6.7.2 Rand

This parameter represents a random number used for authentication.

#### 7.6.7.3 Sres

This parameter represents the response to an authentication request.

#### 7.6.7.4 Kc

This parameter refers to a key used for ciphering purposes.

#### 7.6.7.5 Xres[spare]

This parameter represents the response to an UMTS authentication request.

#### 7.6.7.5A Ck

This parameter refers to a key used for UMTS ciphering purposes.

#### 7.6.7.5B Ik

This parameter refers to the Integrity Key.

#### 7.6.7.5C Autn

This parameter refers to the Authentication Token.

### 7.6.7.6 Cksn

This parameter refers to a ciphering key sequence number.

### 7.6.7.6A Ksi

This parameter refers to a key set identifier.

#### 7.6.7.6B Auts

This parameter refers to the resynchronisation token.

#### 7.6.7.7 Ciphering mode

This parameter refers to the ciphering mode which is associated with a radio channel. It may take values as follows:

- no encryption:
- identification of specific ciphering algorithm.

\*\*\*\*\*\*\*\*\*\*\*\*\*\*\*\*\*NEXT MODIFICATION \*\*\*\*\*\*\*\*\*\*\*\*\*\*\*\*\*\*\*\*\*\*\*\*\*\*\*\*\*\*\*\*\*\*\*\*\*\*\*\*\*\*\*\*\*\*

### 8.1.4 MAP\_SEND\_IDENTIFICATION service

#### 8.1.4.1 Definition

The MAP\_SEND\_IDENTIFICATION service is used between a VLR and a previous VLR to retrieve IMSI and authentication sets for a subscriber registering afresh in that VLR.

The MAP\_SEND\_IDENTIFICATION service is a confirmed service using the service primitives defined in table 8.1/4.

#### 8.1.4.2 Service primitives

#### **Table 8.1/4: MAP\_SEND\_IDENTIFICATION**

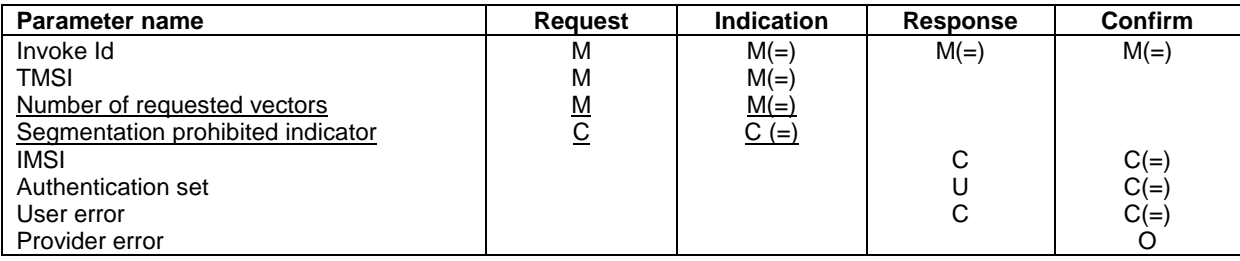

### 8.1.4.3 Parameter definitions and use

#### Invoke Id

See definition in subclause 7.6.1.

#### TMSI

See definition in subclause 7.6.2.

Number of requested vectors

#### A number indicating how many authentication vectors the new VLR is prepared to receive.

Segmentation prohibited indicator

This parameter indicates if the new VLR or SGSN allows message segmentation.

#### IMSI

See definition in subclause 7.6.2. The IMSI is to be returned if the service succeeds.

#### Authentication set

See definition in subclause 7.6.7. If the service succeeds a list of up to five authentication sets is returned, if there are any available.

#### User error

This parameter is mandatory if the service fails. The following error cause defined in subclause 7.6.1 may be used, depending on the nature of the fault:

- unidentified subscriber.

#### Provider error

For definition of provider errors see subclause 7.6.1.

\*\*\*\*\*\*\*\*\*\*\*\*\*\*\*\*\*\*\*\*\*\*\*\*\*NEXT MODIFICATION\*\*\*\*\*\*\*\*\*\*\*\*\*\*\*\*\*\*\*\*\*\*\*\*\*\*\*\*\*\*\*\*\*\*\*\*\*\*\*\*\*\*\*\*\*\*\*\*

### 8.5.2 MAP SEND AUTHENTICATION INFO service

#### 8.5.2.1 Definition

This service is used between the VLR and the HLR for the VLR to retrieve authentication information from the HLR. The VLR requests up to five authentication some sets of RAND/SRES/Ke vectors.

Also this service is used between the SGSN and the HLR for the SGSN to retrieve authentication information from the HLR. The SGSN requests up to five authenticationsome sets of RAND/SRES/Ke vectors.

If the HLR cannot provide the VLR or the SGSN with triplets, an empty response is returned. The VLR or the SGSN may then re-use old authentication triplets, except where this is forbidden under the conditions specified in GSM 03.20 [24].

If the HLR cannot provide the VLR or the SGSN with quintuplets, an empty response is returned. The VLR or the SGSN shall not re-use old authentication quintuplets.

If the VLR or SGSN receives a MAP-Send\_AUTHENTICATION\_INFO response containing a User Error parameter as part of the handling of an authentication procedure, the authentication procedure in the VLR or SGSN shall fail.

Security related network functions are further described in GSM 03.20 and 3GPP TS 33.102.

The service is a confirmed service and consists of four service primitives.

#### 8.5.2.2 Service primitives

The service primitives are shown in table 8.5/2.

#### **Table 8.5/2: MAP\_SEND\_AUTHENTICATION\_PARAMETERS parameters**

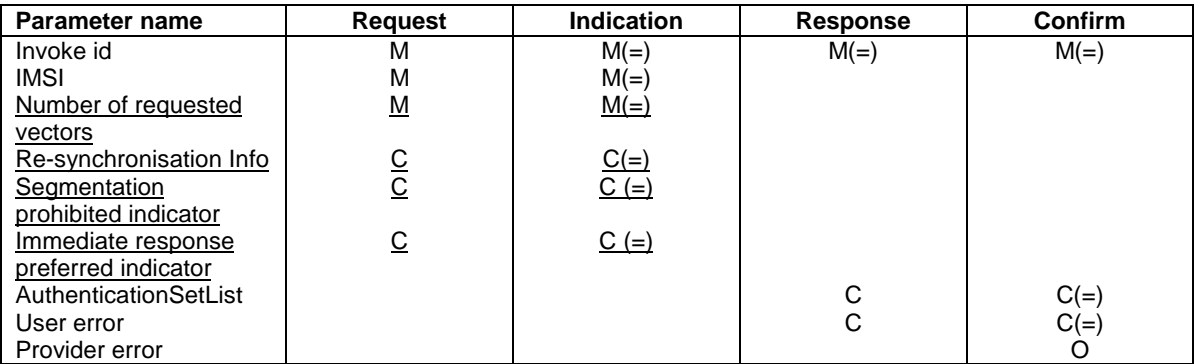

#### 8.5.2.3 Parameter use

Invoke id

See subclause 7.6.1 for the use of this parameter.

IMSI

See subclause 7.6.2 for the use of this parameter.

Number of requested vectors

A number indicating how many authentication vectors the VLR or SGSN is prepared to receive.

Re-synchronisation Info

For definition and use of this parameter see 3G TS 33.102.

Segmentation prohibited indicator

This parameter indicates if the VLR or SGSN allows message segmentation.

Immediate response preferred indicator

This parameter indicates that the VLR or SGSN requests that the HLR immediately sends back the available authentication vectors. It shall be ignored if the number of available vectors is less than the number of requested vectors and if the VLR or SGSN or the HLR does not support message segmentation.

#### AuthenticationSetList

A set of one to five authentication vectors are transferred from the HLR to the VLR or from the HLR to the SGSN, if the outcome of the service was successful.

#### User error

One of the following error causes defined in subclause 7.6.1 shall be sent by the user in case of unsuccessful outcome of the service, depending on the respective failure reason:

- unknown subscriber;
- unexpected data value;
- system failure;
- data missing.

#### Provider error

See subclause 7.6.1 for the use of this parameter.

\*\*\*\*\*\*\*\*\*\*\*\*\*\*\*\*\*\*\*\*\*\*\*\*\*\*NEXT MODIFICATION\*\*\*\*\*\*\*\*\*\*\*\*\*\*\*\*\*\*\*\*\*\*\*\*\*\*\*\*\*\*\*\*\*

### 17.1.6 Application Contexts

The following informative table lists the latest versions of the Application Contexts used in this specification, with the operations used by them and, where applicable, whether or not the operation description is exactly the same as for previous versions. Information in sections 17.6 & 17.7 relates only to the ACs in this table.

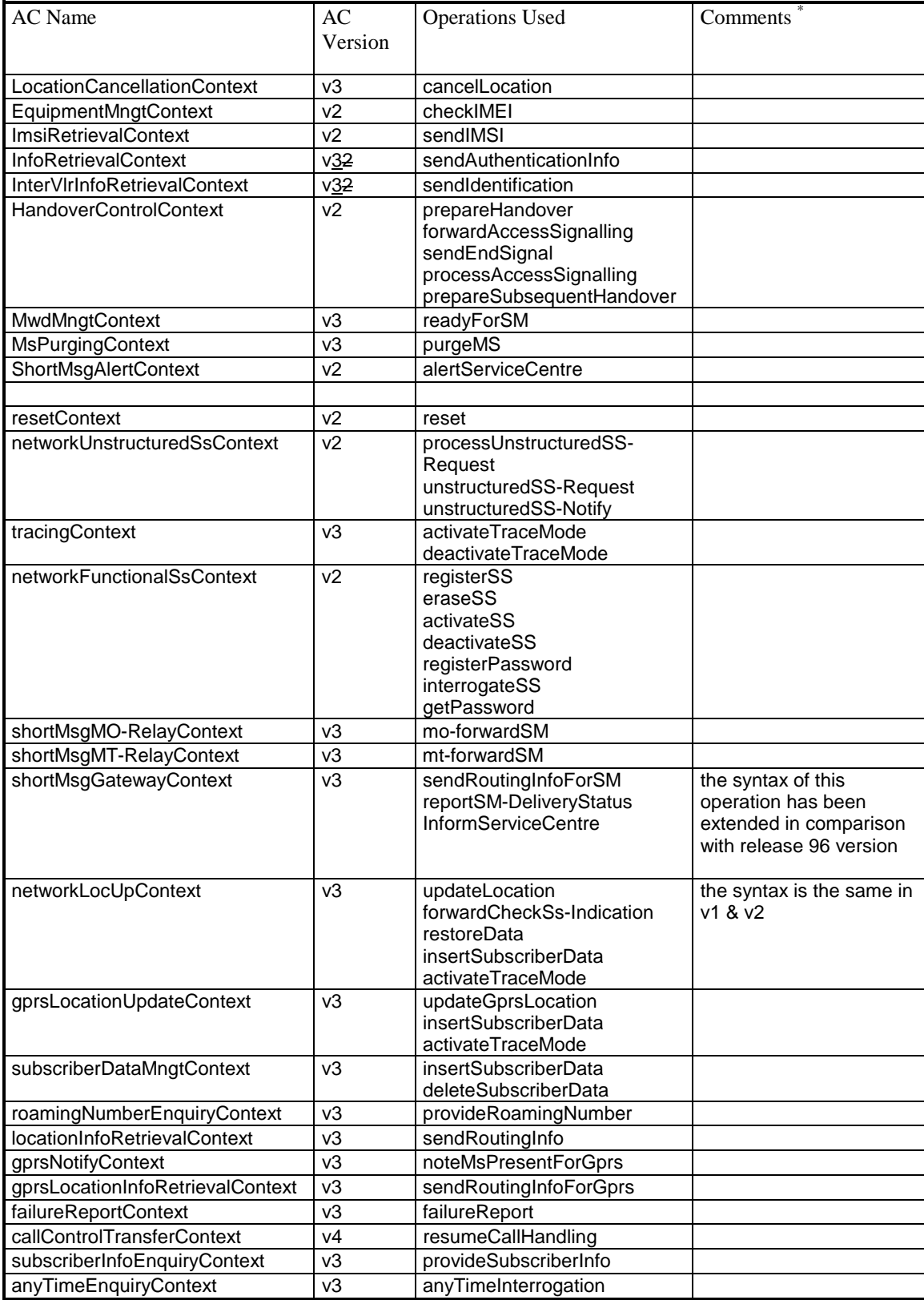

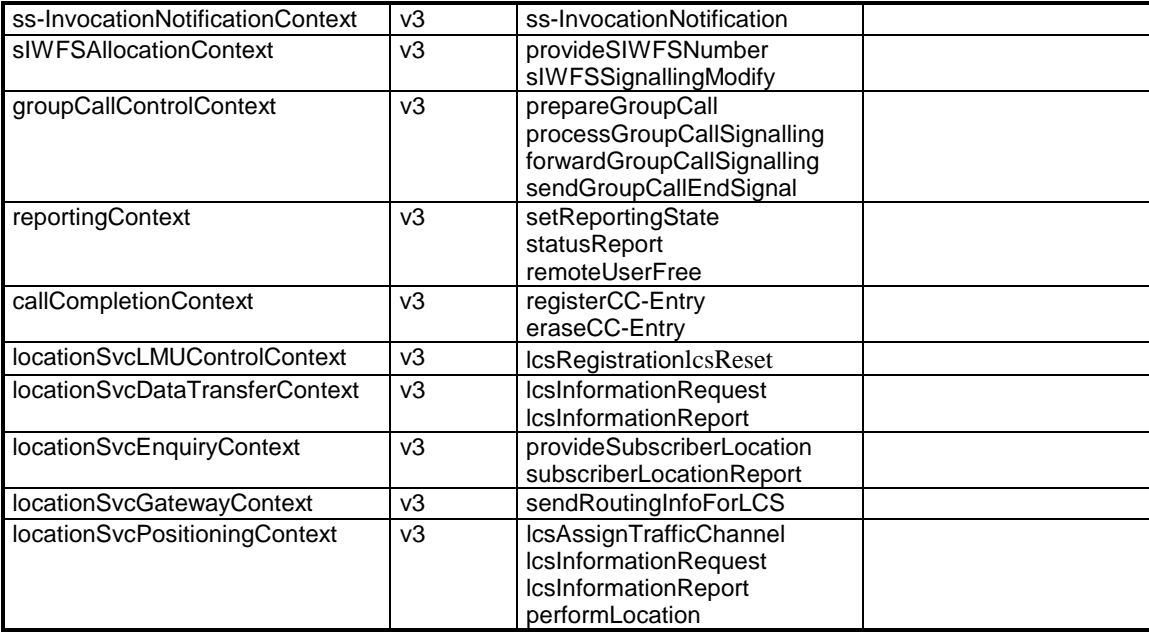

NOTE (\*): The syntax of the operations is not the same as in previous versions unless explicitly stated

\*\*\*\*\*\*\*\*\*\*\*\*\*\*\*\*\*\*\*\*\*\*\*\*\*\*\*\*NEXT MODIFICATION\*\*\*\*\*\*\*\*\*\*\*\*\*\*\*\*\*\*\*\*\*\*\*\*\*\*\*\*\*\*\*\*\*\*

#### 17.2.2.4 Information retrieval

This operation package includes the operation required for the authentication information retrieval procedure between HLR and VLR and between HLR and SGSN.

```
InfoRetrievalPackage-v3 ::= OPERATION-PACKAGE
      -- Supplier is HLR if Consumer is VLR
       Supplier is HLR if Consumer is SGSN
     CONSUMER INVOKES {
```
sendAuthenticationInfo}

The v2-equivalent package is defined as follows:

```
InfoRetrievalPackage-v2 ::= OPERATION-PACKAGE
    -- Supplier is HLR if Consumer is VLR
    -- Supplier is HLR if Consumer is SGSN
    CONSUMER INVOKES {
         sendAuthenticationInfo}
```
The v1-equivalent package is defined as follows:

```
InfoRetrievalPackage-v1 ::= OPERATION-PACKAGE
     -- Supplier is HLR or VLR if Consumer is VLR
     -- Supplier is HLR if Consumer is SGSN
    CONSUMER INVOKES {
         sendParameters}
```
#### 17.2.2.5 Inter-VLR information retrieval

This operation package includes the operations required for inter VLR information retrieval procedures.

```
InterVlrInfoRetrievalPackage-v3 ::= OPERATION-PACKAGE
      -- Supplier is VLR if Consumer is VLR
     CONSUMER INVOKES {
          sendIdentification}
```
The v2-equivalent package is defined as follows:

```
InterVlrInfoRetrievalPackage-v2 ::= OPERATION-PACKAGE
      -- Supplier is VLR if Consumer is VLR
    CONSUMER INVOKES {
         sendIdentification}
```
The v1-equivalent package is : InfoRetrievalPackage-v1

\*\*\*\*\*\*\*\*\*\*\*\*\*\*\*\*\*\*\*\*\*NEXT MODIFICATION\*\*\*\*\*\*\*\*\*\*\*\*\*\*\*\*\*\*\*\*\*\*\*\*\*\*\*\*\*\*\*\*\*\*\*\*\*\*\*\*\*

### 17.3 Application contexts

#### 17.3.1 General aspects

An application-context is assigned for each dialogue established by a MAP-user. In the present document each application-context is assigned a name which is supplied in the MAP-OPEN Req primitive by the MAP-User and transmitted to the peer under certain circumstances.

The following ASN.1 MACRO is used to describe the main aspects of application-contexts in the following subclauses:

```
APPLICATION-CONTEXT MACRO ::=
BEGIN
TYPE NOTATION ::= Symmetric | InitiatorConsumerOf
ResponderConsumerOf | empty
VALUE NOTATION ::= value(VALUE OBJECT IDENTIFIER)
Symmetric ::= "OPERATIONS OF" "{" PackageList "}"
InitiatorConsumerOf ::= "INITIATOR CONSUMER OF" "{" PackageList "}"
ResponderConsumerOf ::= "RESPONDER CONSUMER OF" "{" PackageList "}"
         | empty
PackageList ::= Package | PackageList "," Package
Package ::= value(OPERATION-PACKAGE)
         | type -- shall reference a package type
END
```
The following definitions are used throughout this subclause:

- v1-application-context: An application-context which contains only v1-packages and uses only TC v1 facilities;
- v1 context set: the set of v1-application-contexts defined in the present document.
- $v_n$ -application-context (n>=2): An application-context which contains only vn-packages;

The names of v1-application-contexts are suffixed by "-v1" while other names are suffixed by "-vn" where n>=2.

Application-contexts which do not belong to the v1 context set use v2 TC facilities.

The last component of each application-context-name (i.e. the last component of the object identifier value) assigned to an application-context which belongs to the v1 context set indicates explicitly "version1".

For each application-context which does not belong to the "v1 context set" there is a v1-equivalent application context. This is a v1-application-context which includes the v1-equivalents of the packages included in the original context.

Each application-context uses the abstract-syntax associated with the operation-packages it includes and uses the transfer-syntax derived from it by applying the encoding rules defined in subclause 17.1.1.

ACs which do not belong to the v1 context set require the support of the abstract-syntax identified by the object identifier value: MAP-DialogueInformation.map-Dialogue-AS defined in subclause 17.4.

### 17.3.2 Application context definitions

#### 17.3.2.1 [spare]

#### 17.3.2.2 Location Updating

This application context is used between HLR and VLR for location updating procedures.

```
networkLocUpContext-v3 APPLICATION-CONTEXT
     -- Responder is HLR if Initiator is VLR
    INITIATOR CONSUMER OF {
         LocationUpdatingPackage-v3,
         DataRestorationPackage-v3}
    RESPONDER CONSUMER OF {
         SubscriberDataMngtPackage-v3
         TracingPackage-v3}
::= {map-ac networkLocUp(1) version3(3)}
```
The following application-context-name is assigned to the v2-equivalent application-context:

#### **{map-ac networkLocUp(1) version2(2)}**

The following application-context-name is assigned to the v1-equivalent application-context:

**{map-ac networkLocUp(1) version1(1)}**

#### 17.3.2.3 Location Cancellation

This application context is used between HLR and VLR or between HLR and SGSN for location cancellation procedures. For the HLR - SGSN interface only version 3 of this application context is applicable.

```
locationCancellationContext-v3 APPLICATION-CONTEXT
     -- Responder is VLR or SGSN if Initiator is HLR
    INITIATOR CONSUMER OF {
         LocationCancellationPackage-v3}
::= {map-ac locationCancel(2) version3(3)}
```
The following application-context-name is assigned to the v2-equivalent application-context:

**map-ac locationCancel(2) version2(2)**

The following application-context-name is assigned to the v1-equivalent application-context:

**map-ac locationCancel(2) version1(1)**

#### 17.3.2.4 Roaming number enquiry

This application context is used between HLR and VLR for roaming number enquiry procedures.

```
roamingNumberEnquiryContext-v3 APPLICATION-CONTEXT
      -- Responder is VLR if Initiator is HLR
     INITIATOR CONSUMER OF {
         RoamingNumberEnquiryPackage-v3}
::= {map-ac roamingNbEnquiry(3) version3(3)}
```
The following application-context-name is assigned to the v2-equivalent application-context:

**{map-ac roamingNbEnquiry(3) version2(2)}**

The following application-context-name is assigned to the v1-equivalent application-context:

**{map-ac roamingNbEnquiry(3) version1(1)}**

#### 17.3.2.5 [spare]

#### 17.3.2.6 Location Information Retrieval

This application-context is used between GMSC and HLR or between GMSC and NPLR when retrieving location information. For the GMSC - NPLR interface version 1, version 2 and version 3 of this application context are applicable.

```
locationInfoRetrievalContext-v3 APPLICATION-CONTEXT
      -- Responder is HLR or NPLR if Initiator is GMSC
    INITIATOR CONSUMER OF {
         InterrogationPackage-v3}
::= {map-ac locInfoRetrieval(5) version3(3)}
```
The following application-context-name is assigned to the v2-equivalent application-context:

```
{map-ac locInfoRetrieval(5) version2(2)}
```
The following application-context-name is assigned to the v1-equivalent application-context:

**{map-ac locInfoRetrieval(5) version1(1)}**

#### 17.3.2.7 Call control transfer

This application context is used for the call control transfer procedure between the VMSC and the GMSC.

```
callControlTransferContext-v4 APPLICATION-CONTEXT
      -- Responder is GMSC if Initiator is VMSC
    INITIATOR CONSUMER OF {
         CallControlTransferPackage-v4}
::= {map-ac callControlTransfer(6) version4(4)}
```
The following application-context-name is assigned to the v3-equivalent application-context:

**{map-ac callControlTransfer(6) version3(3)}**

17.3.2.8 - 17.3.2.10 [spare]

#### 17.3.2.11 Location registers restart

This application context is used between HLR and VLR or between HLR and SGSN for location register restart procedures. For the HLR - SGSN interface version 1 and version 2 of this application context are applicable.

```
resetContext-v2 APPLICATION-CONTEXT
      -- Responder is VLR or SGSN if Initiator is HLR
     INITIATOR CONSUMER OF {
         ResetPackage-v2}
::= {map-ac \, reset(10) \, version2(2)}
```
The following application-context-name is assigned to the v1-equivalent application-context:

**{map-ac reset(10) version1(1)}**

#### 17.3.2.12 Handover control

This application context is used for handover procedures between MSCs.

```
handoverControlContext-v2 APPLICATION-CONTEXT
     -- Responder is MSCB if Initiator is MSCA
    INITIATOR CONSUMER OF {
         HandoverControlPackage-v2}
::= {map-ac handoverControl(11) version2(2)}
```
The following application-context-name is assigned to the v1-equivalent application-context:

```
{map-ac handoverControl(11) version1(1)}
```
#### 17.3.2.13 IMSI Retrieval

This application context is used for IMSI retrieval between HLR and VLR.

```
imsiRetrievalContext-v2 APPLICATION-CONTEXT
      -- Responder is HLR if Initiator is VLR
     INITIATOR CONSUMER OF {
         IMSIRetrievalPackage-v2}
::= {map-ac imsiRetrieval(26) version2(2)}
```
This application-context is v2 only.

#### 17.3.2.14 Equipment Management

This application context is used for equipment checking between MSC and EIR or between SGSN and EIR. For the SGSN - EIR interface version 1 and version 2 of this application context are applicable:

```
equipmentMngtContext-v2 APPLICATION-CONTEXT
    -- Responder is EIR if Initiator is MSC
    -- Responder is EIR if Initiator is SGSN
    INITIATOR CONSUMER OF {
         EquipmentMngtPackage-v2}
   {map-ac\ equivalentMngt(13)\ version2(2)}
```
The following application-context-name is assigned to the v1-equivalent application-context:

**{map-ac equipmentMngt(13) version1(1)}**

#### 17.3.2.15 Information retrieval

This application context is used for authentication information retrieval between HLR and VLR or between HLR and SGSN. For the HLR - SGSN interface version 1 and version 2 and version 3 of this application context are applicable.

```
infoRetrievalContext-v3 APPLICATION-CONTEXT
     -- Responder is HLR if Initiator is VLR
     -- Responder is HLR if Initiator is SGSN
     INITIATOR CONSUMER OF {
          InfoRetrievalPackage-v3}
::= {map-ac infoRetrieval(14) version3(3)}
```
The following application-context-name is assigned to the v2-equivalent application-context:

```
infoRetrievalContext-v2 APPLICATION-CONTEXT
     -- Responder is HLR if Initiator is VLR
    -- Responder is HLR if Initiator is SGSN
    INITIATOR CONSUMER OF {
         InfoRetrievalPackage-v2}
::= {map-ac infoRetrieval(14) version2(2)}
```
The following application-context-name is assigned to the v1-equivalent application-context:

```
-- Responder is HLR if Initiator is VLR
{map-ac infoRetrieval(14) version1(1)}
```
#### 17.3.2.16 Inter-VLR information retrieval

This application context is used for information retrieval between VLRs.

```
interVlrInfoRetrievalContext-v3 APPLICATION-CONTEXT
      -- Responder is VLR if Initiator is VLR
      INITIATOR CONSUMER OF {
           InterVlrInfoRetrievalPackage-v3}
   \{\text{map-ac}\text{ interval}([15])\} version3(3)}
```
The v2-equivalent application-context is:

```
interVlrInfoRetrievalContext-v2 APPLICATION-CONTEXT
      -- Responder is VLR if Initiator is VLR
    INITIATOR CONSUMER OF {
         InterVlrInfoRetrievalPackage-v2}
::= {map-ac interVlrInfoRetrieval(15) version2(2)}
```
The v1-equivalent application-context is:

```
-- Responder is VLR if Initiator is VLR
{map-ac infoRetrieval(14) version1(1)}
```
\*\*\*\*\*\*\*\*\*\*\*\*\*\*\*\*\*\*\*\*\*\*\*\*\*\*\*\*\*NEXT MODIFICATION\*\*\*\*\*\*\*\*\*\*\*\*\*\*\*\*\*\*\*\*\*\*\*\*\*\*\*\*\*\*\*\*\*\*\*\*\*\*\*\*\*

### 17.3.3 ASN.1 Module for application-context-names

The following ASN.1 module summarizes the application-context-name assigned to MAP application-contexts.

```
1 MAP-ApplicationContexts {
 <sup>2</sup> ccitt identified-organization (4) etsi (0) mobileDomain (0)<br>3 csm-Network (1) modules (3) map-ApplicationContexts (2) ver
        gsm-Network (1) modules (3) map-ApplicationContexts (2) version5 (5)}
 4
    5 DEFINITIONS
 6
     \cdot \cdot -8
    9 BEGIN
10
11
     -- EXPORTS everything
\frac{12}{13}\frac{14}{15}15 IMPORTS<br>16 gsm-
16 gsm-NetworkId,<br>17 ac-Id
17 ac-Id<br>18 FROM Mob
18 FROM MobileDomainDefinitions {<br>19 ccitt (0) identified-organi
        19 ccitt (0) identified-organization (4) etsi (0) mobileDomain (0)
        mobileDomainDefinitions (0) version1 (1) }
21 ;
22
     -- application-context-names
24
    25 map-ac OBJECT IDENTIFIER ::= {gsm-NetworkId ac-Id}
26
    27 networkLocUpContext-v3 OBJECT IDENTIFIER ::=
           {map-ac networkLocUp(1) version3(3)}\frac{29}{30}30 locationCancellationContext-v3 OBJECT IDENTIFIER ::=
           {map-ac locationCancel(2) version3(3)}32<br>33
33 roamingNumberEnquiryContext-v3 OBJECT IDENTIFIER ::=
           {map-ac} roamingNbEnquiry(3) version3(3)}
\frac{35}{36}36 locationInfoRetrievalContext-v3 OBJECT IDENTIFIER ::=
           {map-ac locInfoRetrieval(5) version3(3)}
38<br>39
39 resetContext-v2 OBJECT IDENTIFIER ::=
           {map-ac \, reset(10) \, version2(2)}\frac{41}{42}42 handoverControlContext-v2 OBJECT IDENTIFIER ::=
           {map-ac} handoverControl(11) version2(2)]
\frac{44}{45}45 equipmentMngtContext-v2 OBJECT IDENTIFIER ::=
           {map-ac\ equivalentMngt(13)\ version2(2)}48 infoRetrievalContext-v32 OBJECT IDENTIFIER ::=
           {map-ac\ infoRetrieval(14) \ version32(32)}51 interVlrInfoRetrievalContext-v32 OBJECT IDENTIFIER ::=<br>52 {map-ac interVlrInfoRetrieval(15) version3<del>2</del>(3<del>2</del>)}
           52 {map-ac interVlrInfoRetrieval(15) version32(32)}
```
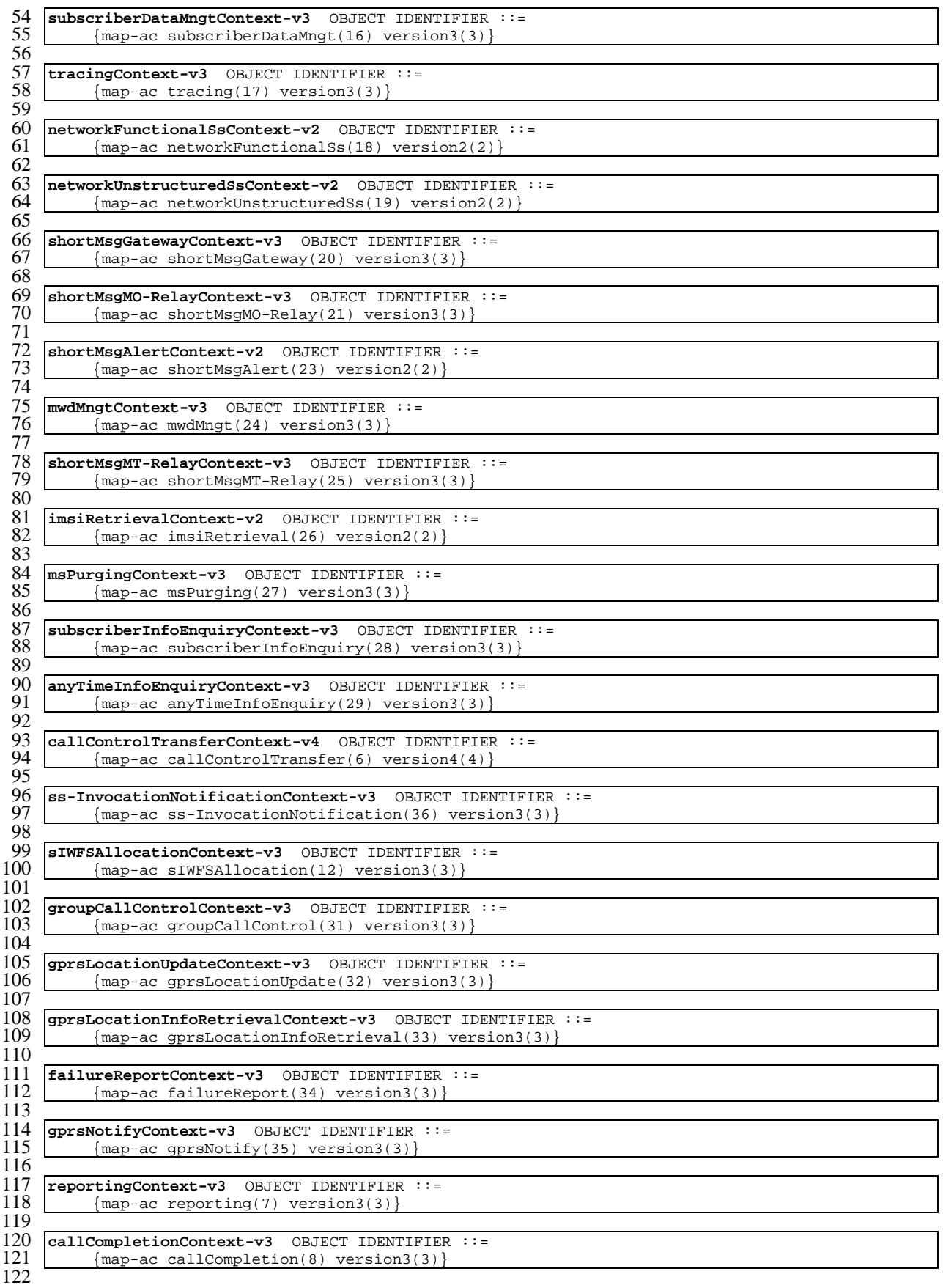

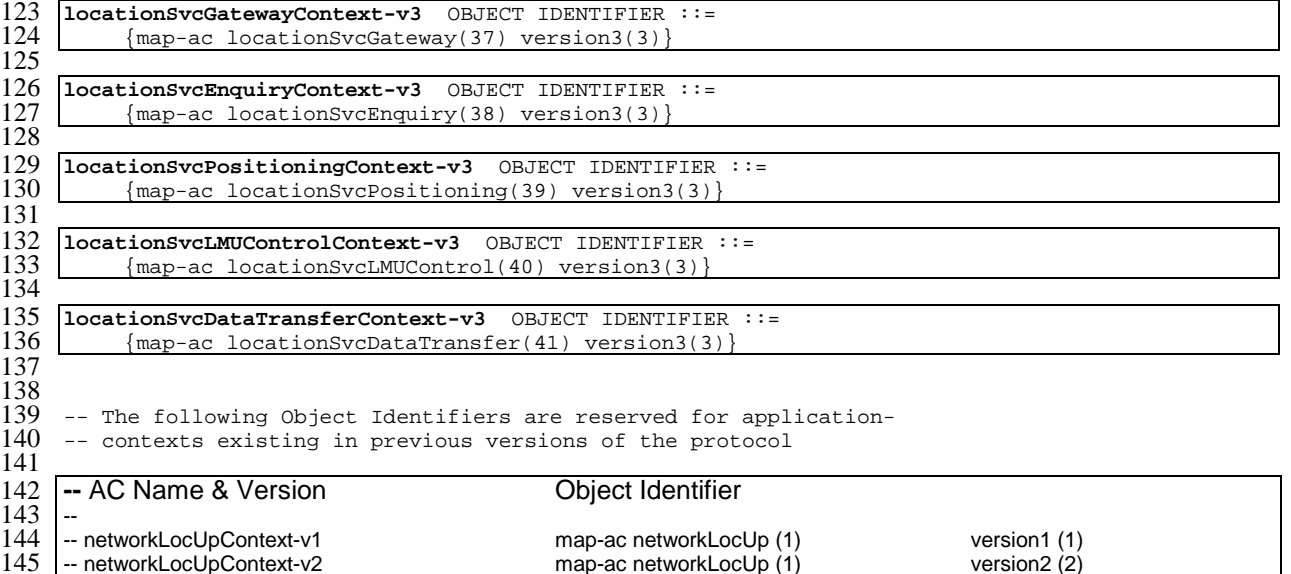

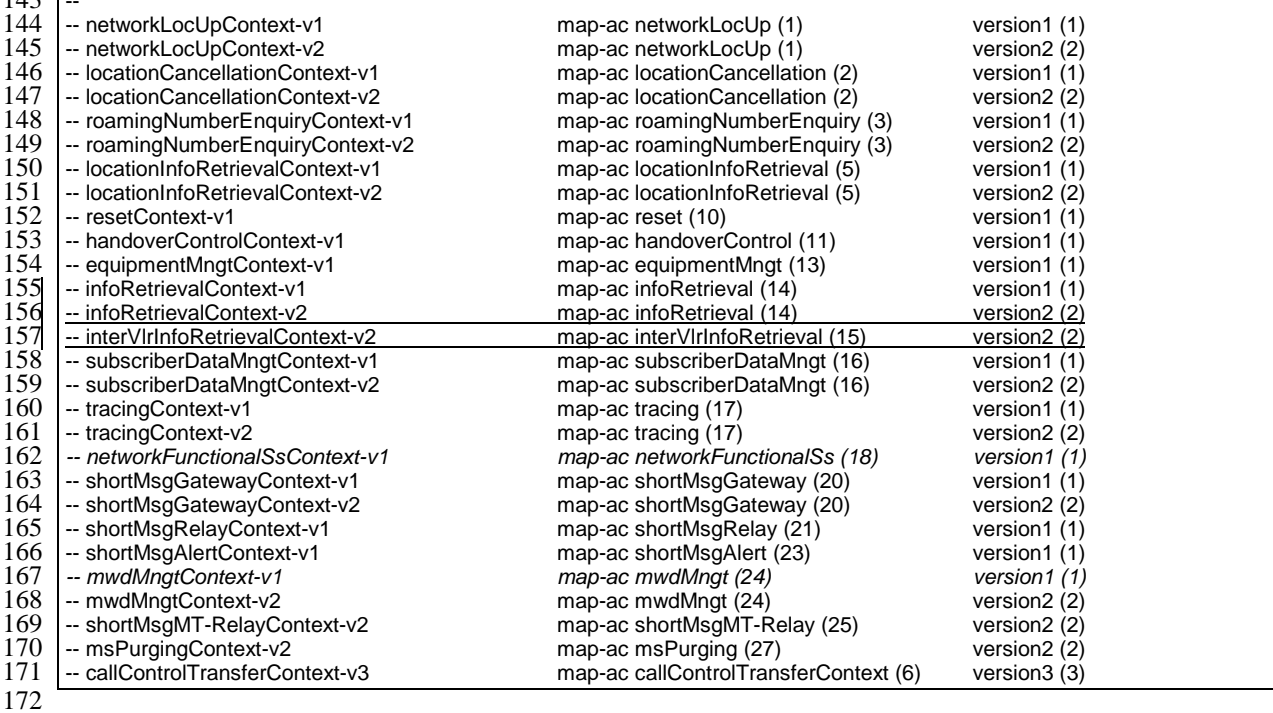

- END
- \*\*\*\*\*\*\*\*\*\*\*\*\*\*\*\*\*\*\*\*\*\*\*\*\*\*\*\*\*\*\*\*\*\*\*\*\*\*\*\*\*NEXT MODIFICATION\*\*\*\*\*\*\*\*\*\*\*\*\*\*\*\*\*\*\*\*\*\*\*\*\*\*\*\*\*\*\*\*\*\*\*\*\*\*

17.6 MAP operation and error types

### 17.6.1 Mobile Service Operations

```
1 MAP-MobileServiceOperations {
 2 ccitt identified-organization (4) etsi (0) mobileDomain (0)
 3 gsm-Network (1) modules (3) map-MobileServiceOperations (5)
       version5 (5) }
    6 DEFINITIONS
    : : =10 BEGIN
   EXPORTS
14 -- location registration operations<br>15 UpdateLocation,
15 UpdateLocation,<br>16 CancelLocation,
       cancelLocation,
```

```
17 PurgeMS,<br>18 SendIden
        SendIdentification,
19-- gprs location registration operations
        UpdateGprsLocation,
22
        -- subscriber information enquiry operations
       ProvideSubscriberInfo,
25
        -- any time information enquiry operations
       AnyTimeInterrogation,
28
        -- handover operations
       PrepareHandover,
        SendEndSignal,
        ProcessAccessSignalling,
        33 ForwardAccessSignalling,
       PrepareSubsequentHandover
35
        -- authentication management operations
       SendAuthenticationInfo,
38
        -- IMEI management operations
       CheckIMEI,
41
        -- subscriber management operations
        InsertSubscriberData,
       DeleteSubscriberData,
45
        -- fault recovery operations
       Reset,
       ForwardCheckSS-Indication,
       RestoreData,
50
     -- gprs location information retrieval operations
       52 SendRoutingInfoForGprs,
53
        -- failure reporting operations
       FailureReport,
56
        -- gprs notification operations
       NoteMsPresentForGprs
59
60
61
62 ;
\frac{63}{64}64 IMPORTS<br>65 OPER
65 OPERATION<br>66 FROM TCAPMes
66 FROM TCAPMessages {<br>67 ccitt recommenda
       ccitt recommendation q 773 modules (2) messages (1) version2 (2) }
68901127345777890
        SystemFailure
        DataMissing,
        UnexpectedDataValue,
       UnknownSubscriber,
        JInknomMSCUnidentifiedSubscriber,
        UnknownEquipment,
       RoamingNotAllowed,
       77 ATI-NotAllowed,
        NoHandoverNumberAvailable,
        SubsequentHandoverFailure
        AbsentSubscriber
81
    FROM MAP-Errors {
        ccitt identified-organization (4) etsi (0) mobileDomain (0)
        gsm-Network (1) modules (3) map-Errors (10) version5 (5) }
85
        UpdateLocationArg,
       87 UpdateLocationRes,
        CancelLocationArg,
        CancelLocationRes,
        PurgeMS-Arg,
        PurgeMS-Res,
92 SendIdentificationArg,<br>93 SendIdentificationRes,
93 SendIdentificationRes,<br>94 UpdateGprsLocationArg.
94 UpdateGprsLocationArg,<br>95 UpdateGprsLocationRes.
        UpdateGprsLocationRes,
```
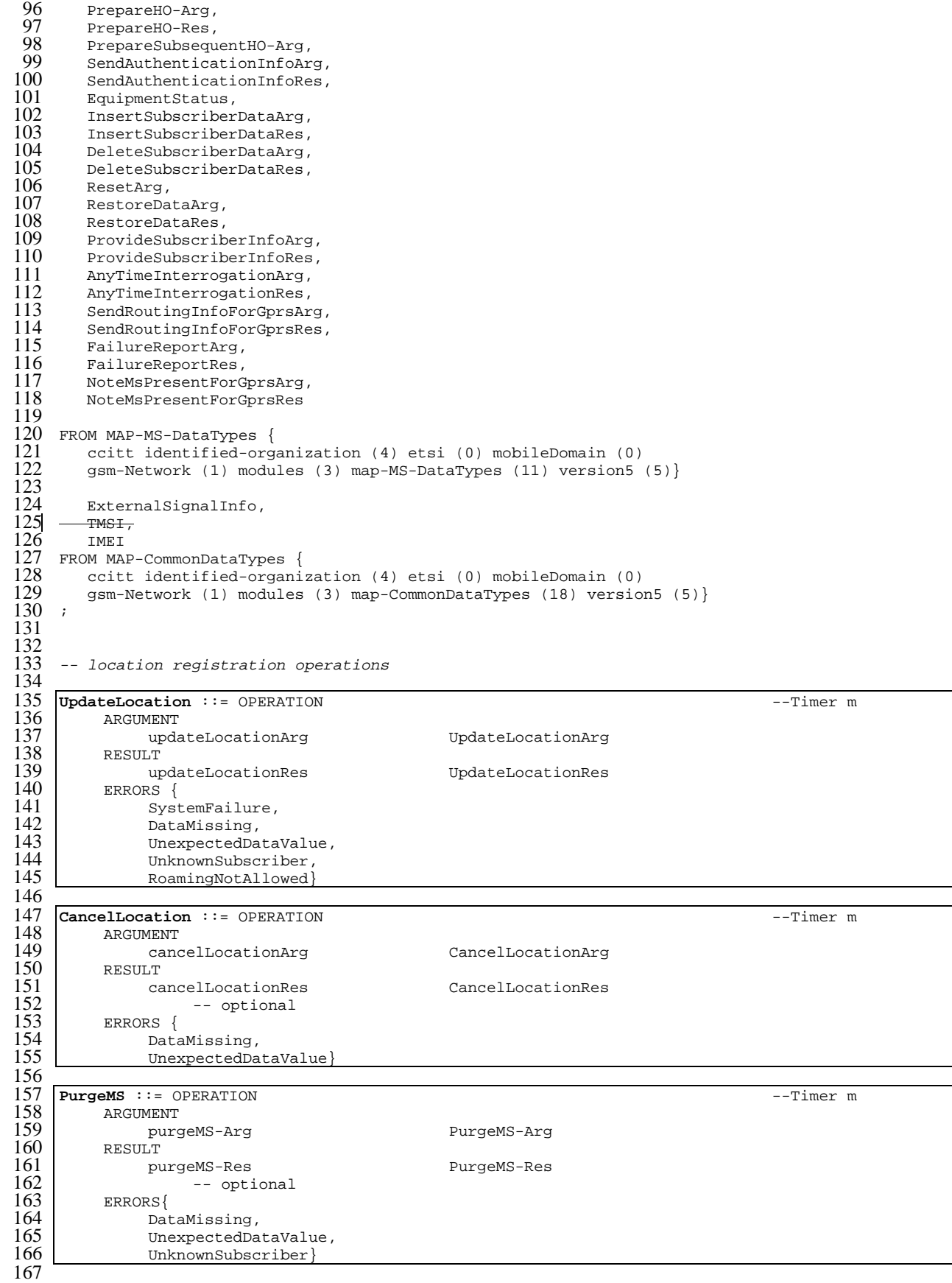

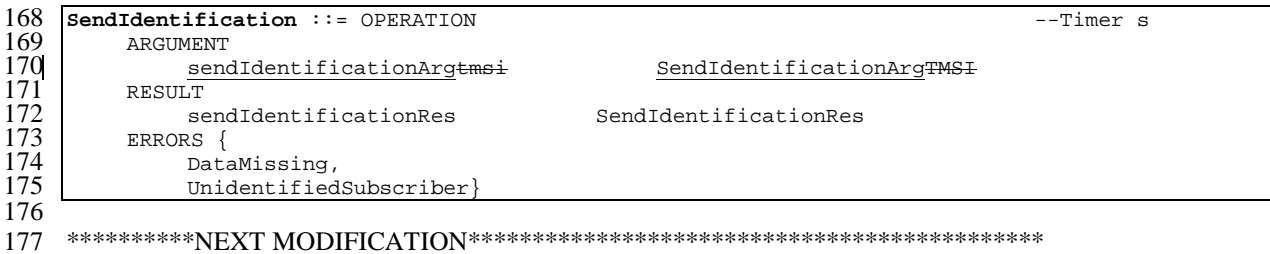

# 17.7 MAP constants and data types

# 17.7.1 Mobile Service data types

```
MAP-MS-DataTypes {
    ccitt identified-organization (4) etsi (0) mobileDomain (0)
   gsm-Network (1) modules (3) map-MS-DataTypes (11) version5 (5)}
DEFINITIONS
IMPLICIT TAGS
::=
BEGIN
EXPORTS
   -- location registration types
  UpdateLocationArg,
  UpdateLocationRes,
  CancelLocationArg,
  CancelLocationRes,
  PurgeMS-Arg,
  PurgeMS-Res,
  SendIdentificationArg,
  SendIdentificationRes,
  UpdateGprsLocationArg,
  UpdateGprsLocationRes,
   -- handover types
   PrepareHO-Arg,
  PrepareHO-Res,
  PrepareSubsequentHO-Arg,
   -- authentication management types
   SendAuthenticationInfoArg,
  SendAuthenticationInfoRes,
   -- security management types
  EquipmentStatus,
  Kc,
   -- subscriber management types
  InsertSubscriberDataArg,
   InsertSubscriberDataRes,
   DeleteSubscriberDataArg,
  DeleteSubscriberDataRes,
   SubscriberData,
  ODB-Data,
   SubscriberStatus,
   ZoneCodeList,
  maxNumOfZoneCodes,
  O-CSI,
  O-BcsmCamelTDPCriteriaList,
   SS-CSI,
   ServiceKey,
  DefaultCallHandling,
   CamelCapabilityHandling,
  BasicServiceCriteria,
   SupportedCamelPhases,
  maxNumOfCamelTDPData,
  CUG-Index,
  CUG-Interlock,
   InterCUG-Restrictions,
  IntraCUG-Options,
   -- fault recovery types
  ResetArg,
  RestoreDataArg,
  RestoreDataRes,
   -- subscriber information enquiry types
  ProvideSubscriberInfoArg,
  ProvideSubscriberInfoRes,
   SubscriberInfo,
   LocationInformation,
  SubscriberState,
   -- any time information enquiry types
  AnyTimeInterrogationArg,
```

```
AnyTimeInterrogationRes,
   -- gprs location information retrieval types
   SendRoutingInfoForGprsArg,
   SendRoutingInfoForGprsRes,
   -- failure reporting types
  FailureReportArg,
  FailureReportRes,
   -- gprs notification types
  NoteMsPresentForGprsArg,
  NoteMsPresentForGprsRes
;
IMPORTS
  maxNumOfSS,
  SS-SubscriptionOption,
  SS-List
FROM MAP-SS-DataTypes {
   ccitt identified-organization (4) etsi (0) mobileDomain (0)
   gsm-Network (1) modules (3) map-SS-DataTypes (14) version5 (5)}
  SS-Code
FROM MAP-SS-Code {
    ccitt identified-organization (4) etsi (0) mobileDomain (0)
    gsm-Network (1) modules (3) map-SS-Code (15) version5 (5)}
  Ext-BearerServiceCode
FROM MAP-BS-Code {
    ccitt identified-organization (4) etsi (0) mobileDomain (0)
    gsm-Network (1) modules (3) map-BS-Code (20) version5 (5)}
  Ext-TeleserviceCode
FROM MAP-TS-Code {
    ccitt identified-organization (4) etsi (0) mobileDomain (0)
    gsm-Network (1) modules (3) map-TS-Code (19) version5 (5)}
  ISDN-AddressString,
  maxISDN-AddressLength,
   ISDN-SubaddressString,
   ExternalSignalInfo,
  IMSI,
   TMSI,
  HLR-List.
  LMSI,
   Identity,
   GlobalCellId,
   CellIdOrLAI,
  Ext-BasicServiceCode,
  NAEA-PreferredCI,
   EMLPP-Info,
  SubscriberIdentity,
   AgeOfLocationInformation,
  LCSClientExternalID,
  LCSClientInternalID
FROM MAP-CommonDataTypes {
    ccitt identified-organization (4) etsi (0) mobileDomain (0)
   gsm-Network (1) modules (3) map-CommonDataTypes (18) version5 (5)}
  ExtensionContainer
FROM MAP-ExtensionDataTypes {
    ccitt identified-organization (4) etsi (0) mobileDomain (0)
   gsm-Network (1) modules (3) map-ExtensionDataTypes (21) version5 (5)}
  AbsentSubscriberDiagnosticSM
FROM MAP-ER-DataTypes {
   ccitt identified-organization (4) etsi (0) mobileDomain (0)
   gsm-Network (1) modules (3) map-ER-DataTypes (17) version5 (5)}
```
;

```
23
```
#### -- location registration types

...}

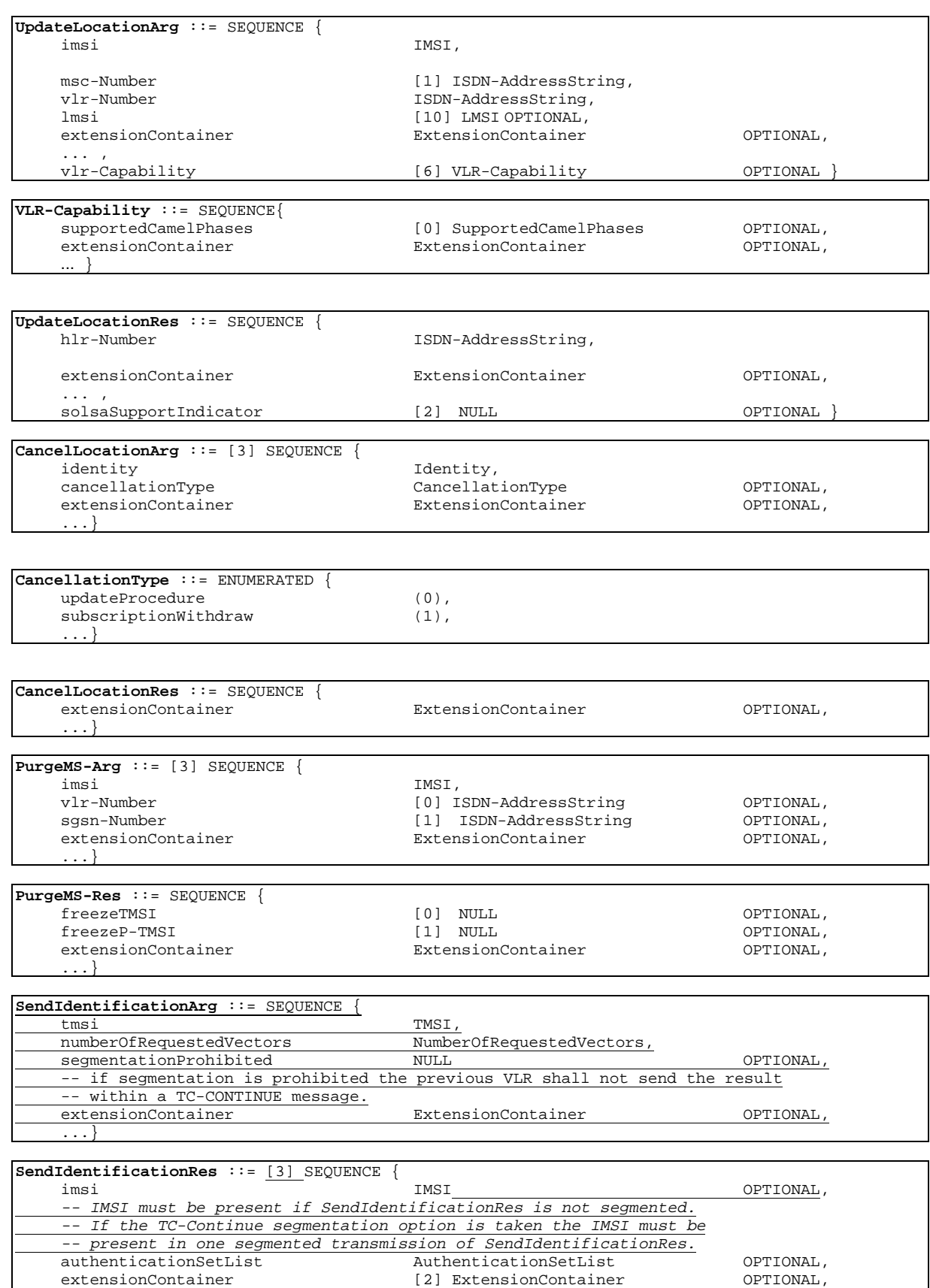

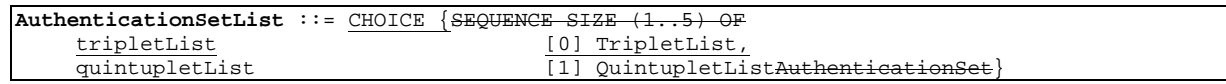

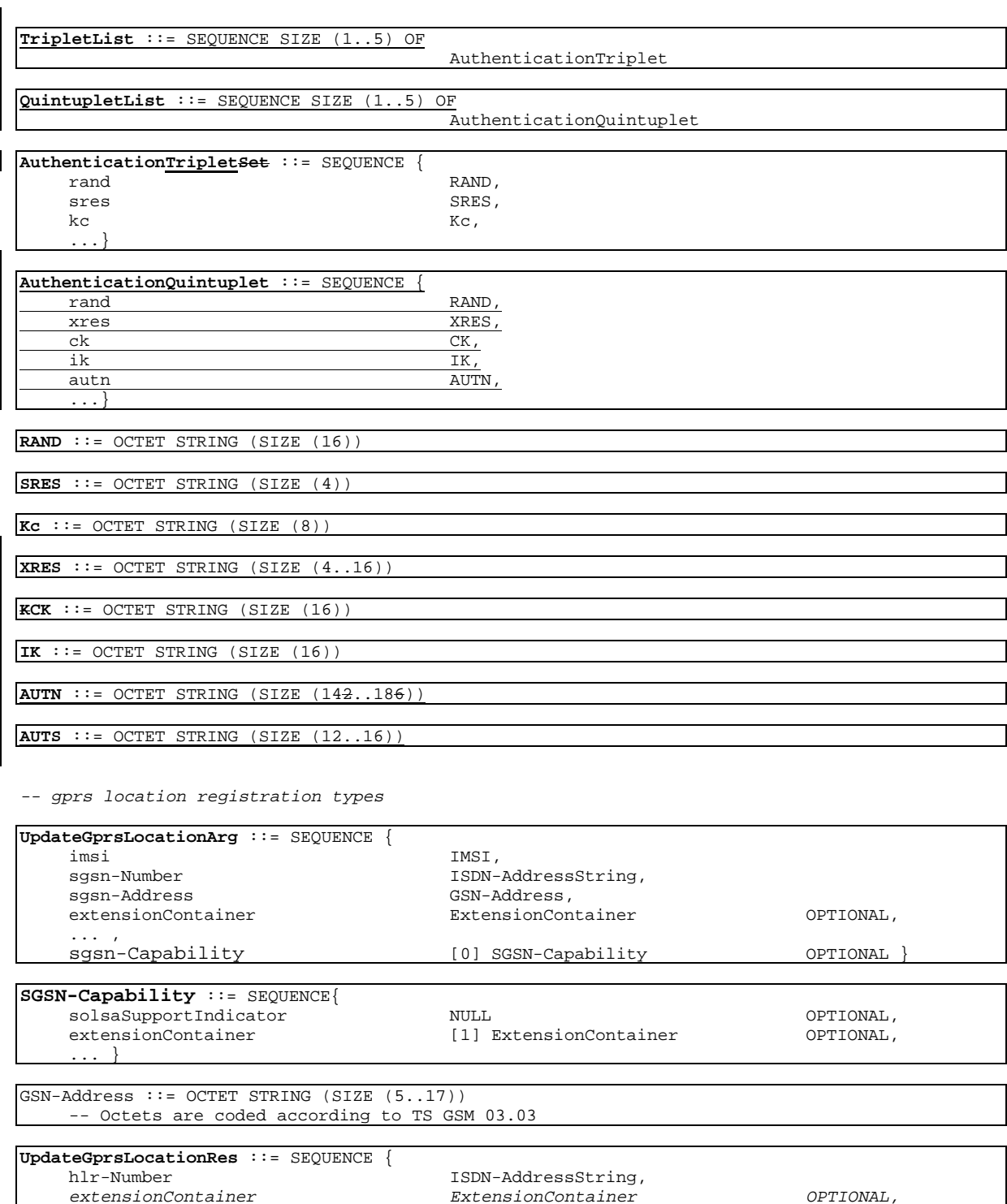

-- handover types

...}

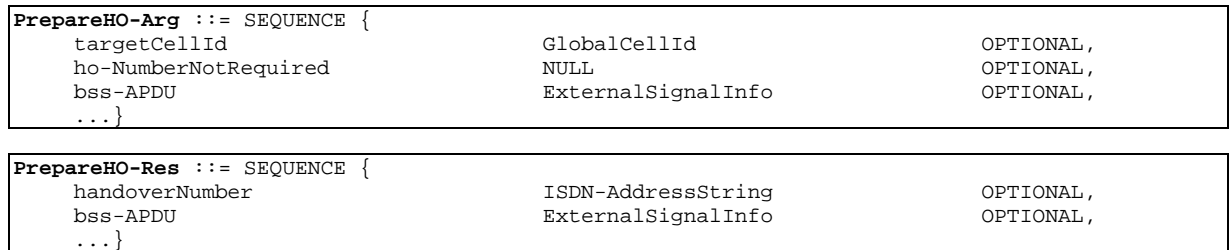

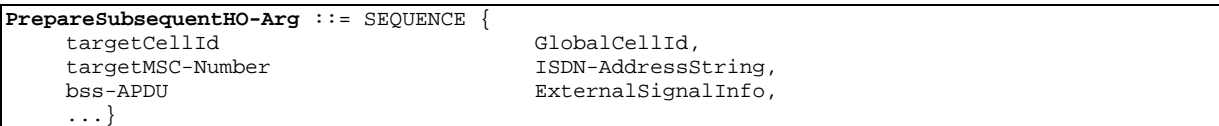

-- authentication management types

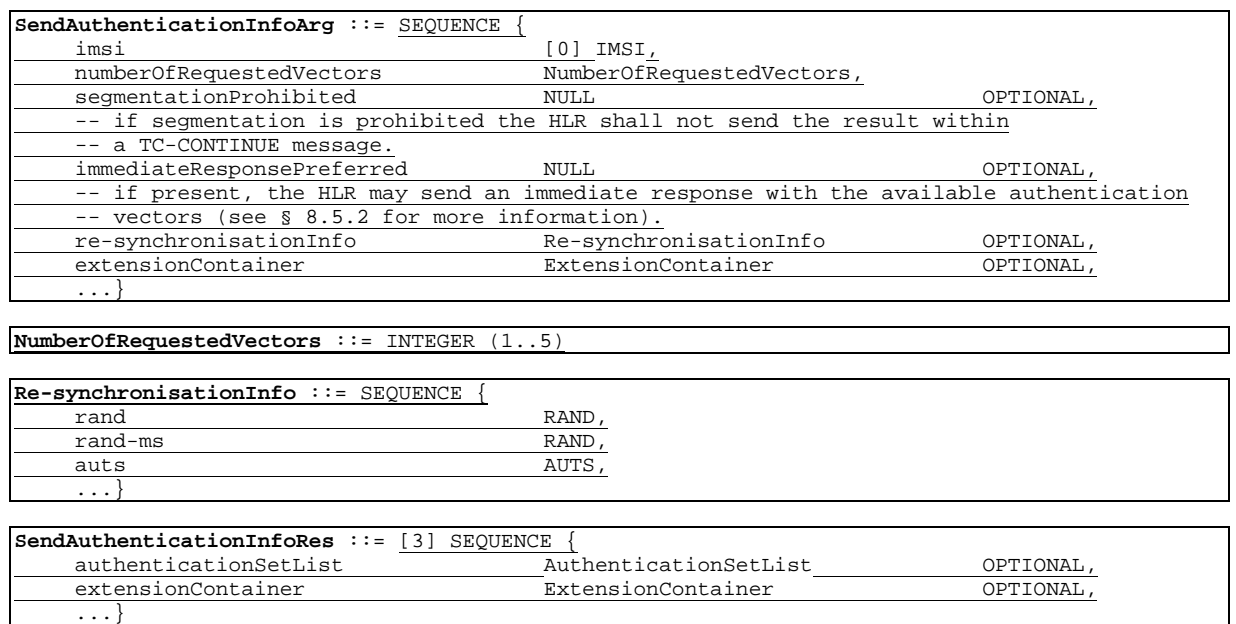

#### **\*\*\*\*\*\*\*\*\*\*\*\*\*\*\*\*NEXT MODIFICATION\*\*\*\*\*\*\*\*\*\*\*\*\*\*\*\*\*\*\*\*\*\*\*\*\*\*\*\*\*\*\*\*\*\*\*\*\*\*\*\*\***

#### 19.1.1.5 Send Identification

#### 19.1.1.5.1 General

This service is invoked by a VLR when it receives a MAP\_UPDATE\_LOCATION\_AREA indication containing a LAI indicating that the subscriber was registered in a different VLR (henceforth called the Previous VLR, PVLR). If the identity of the PVLR is derivable for the VLR (usually if both are within the same network), the IMSI and authentication sets are requested from the PVLR (see subclause 19.1.1.3), using the service described in subclause 8.1.4.

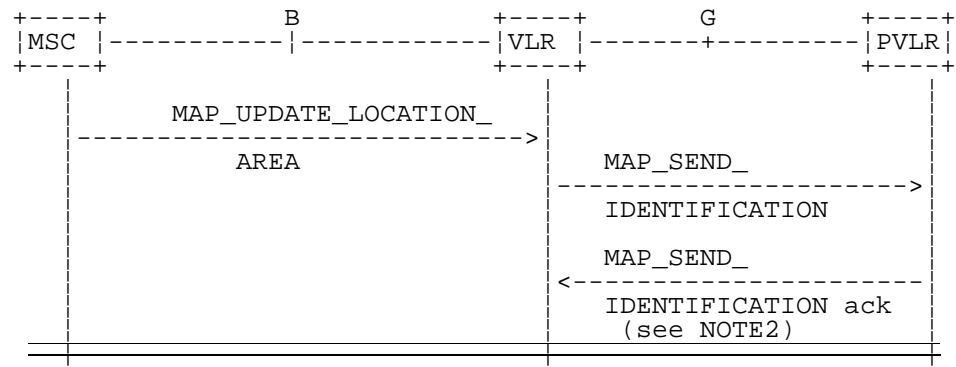

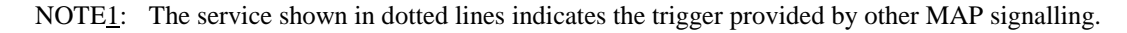

#### NOTE2: Several MAP\_SEND\_IDENTIFICATION request/response may be used if message segmentation is required.

#### **Figure 19.1.1/10: Interface and services for Send Identification**

#### 19.1.1.5.2 Detailed procedure in the VLR

The VLR procedure is part of the location area updating process described in subclause 19.1.1.3, see also figure 19.1.1/6 sheet 3.

Editor's note: modifications depend on outcome of restructuring 29.002 and 23.012. Some procedures should be updated as specified and integrated in the CRs to 29.002 and to 23.012 due to location management restructuring.

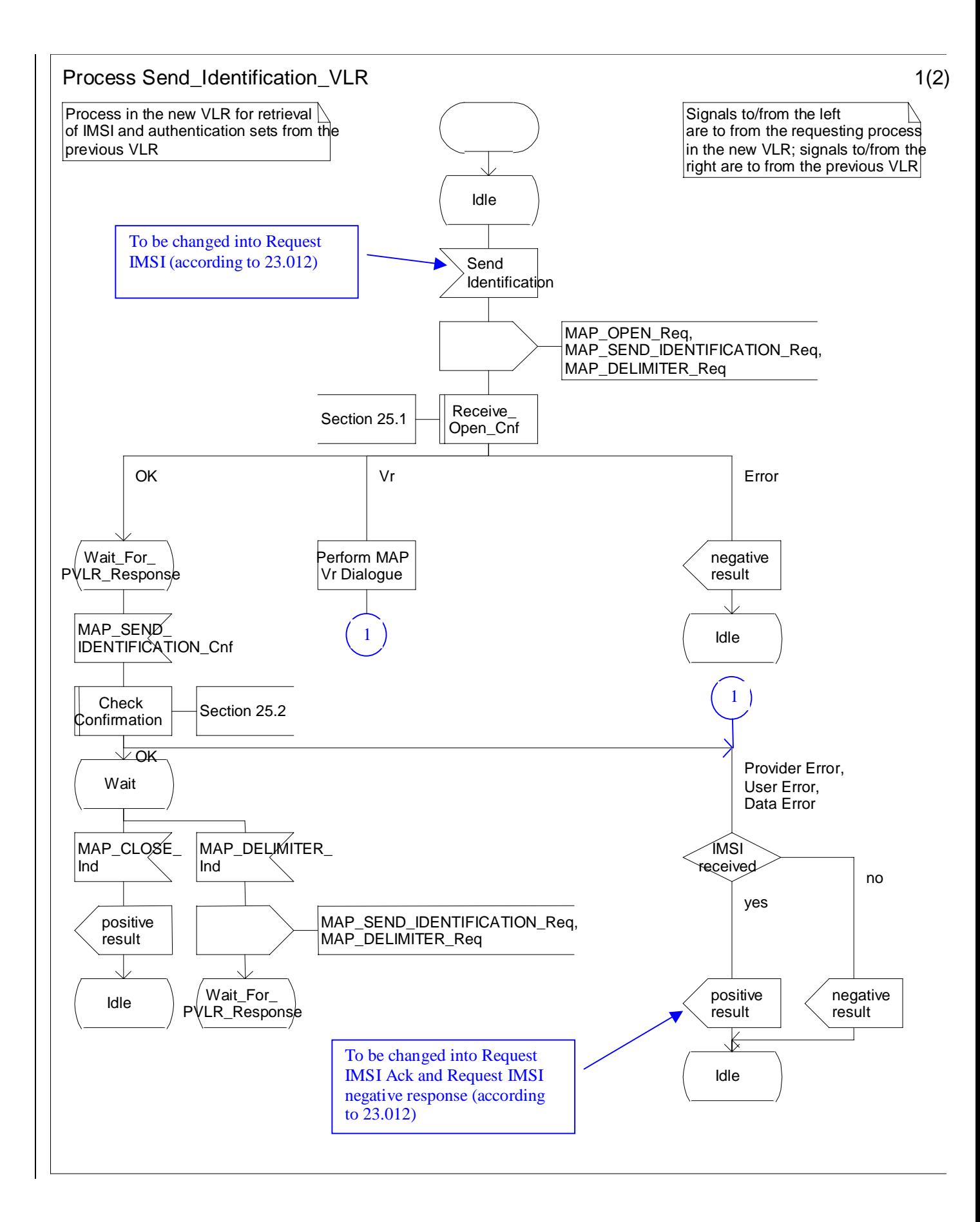

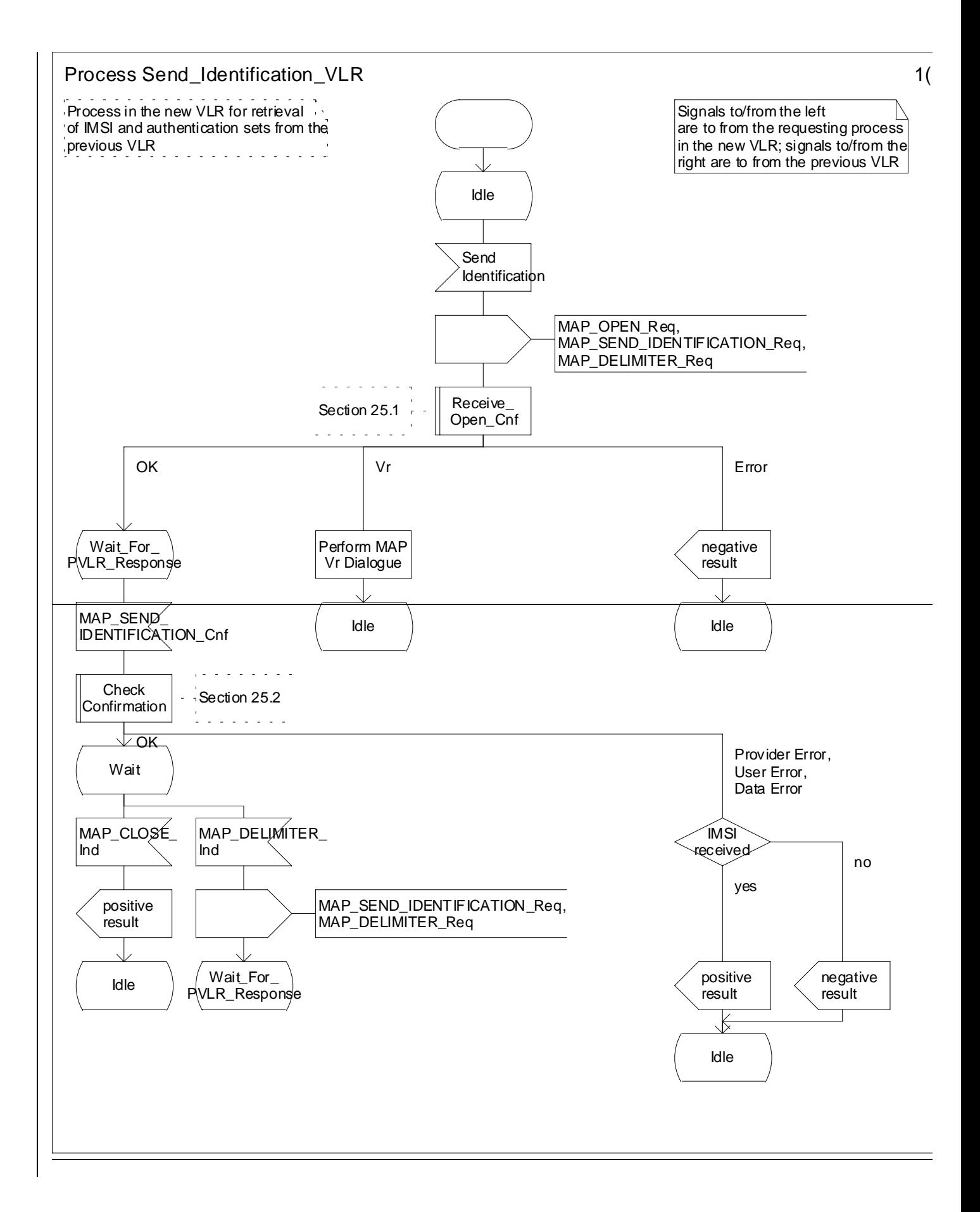

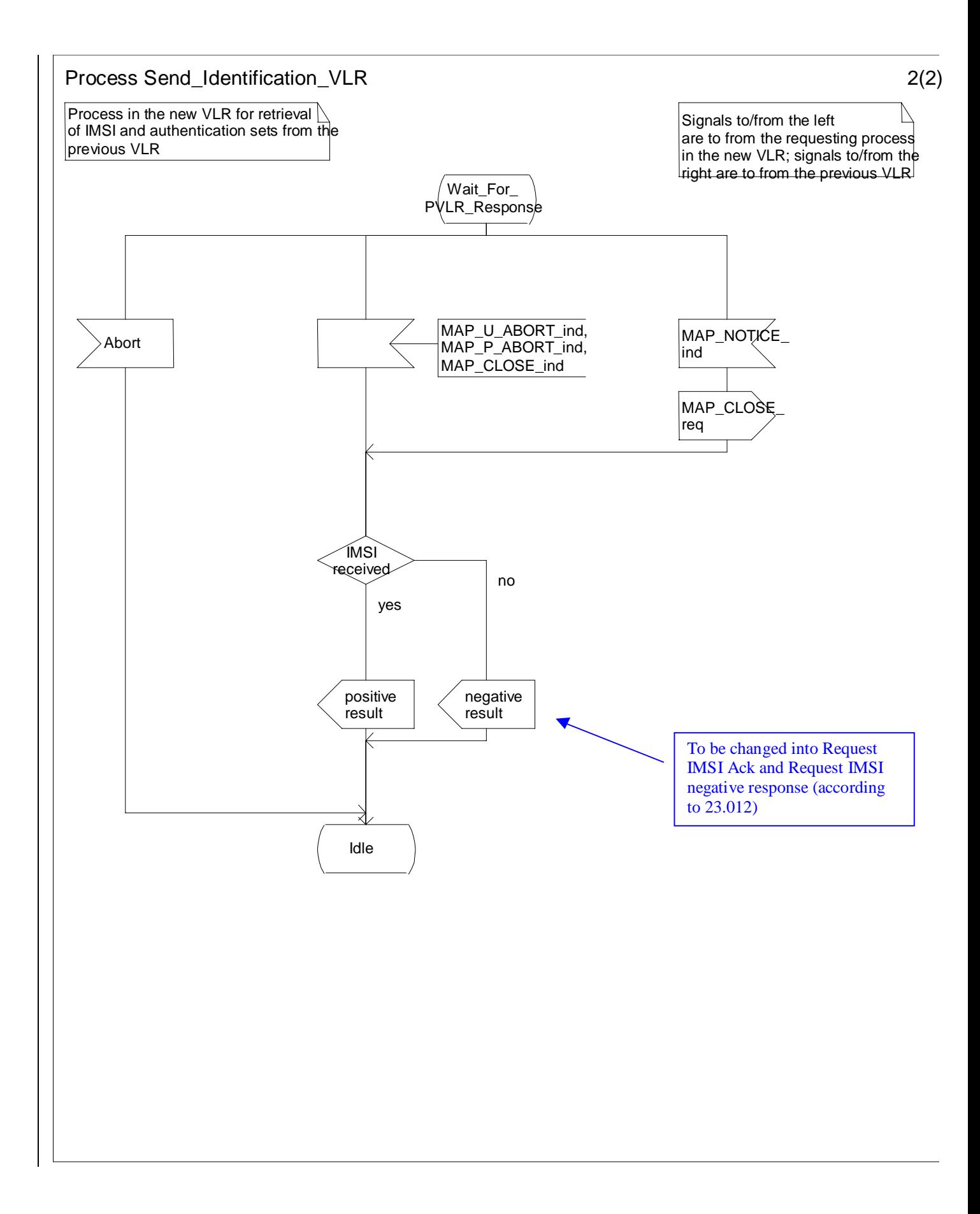

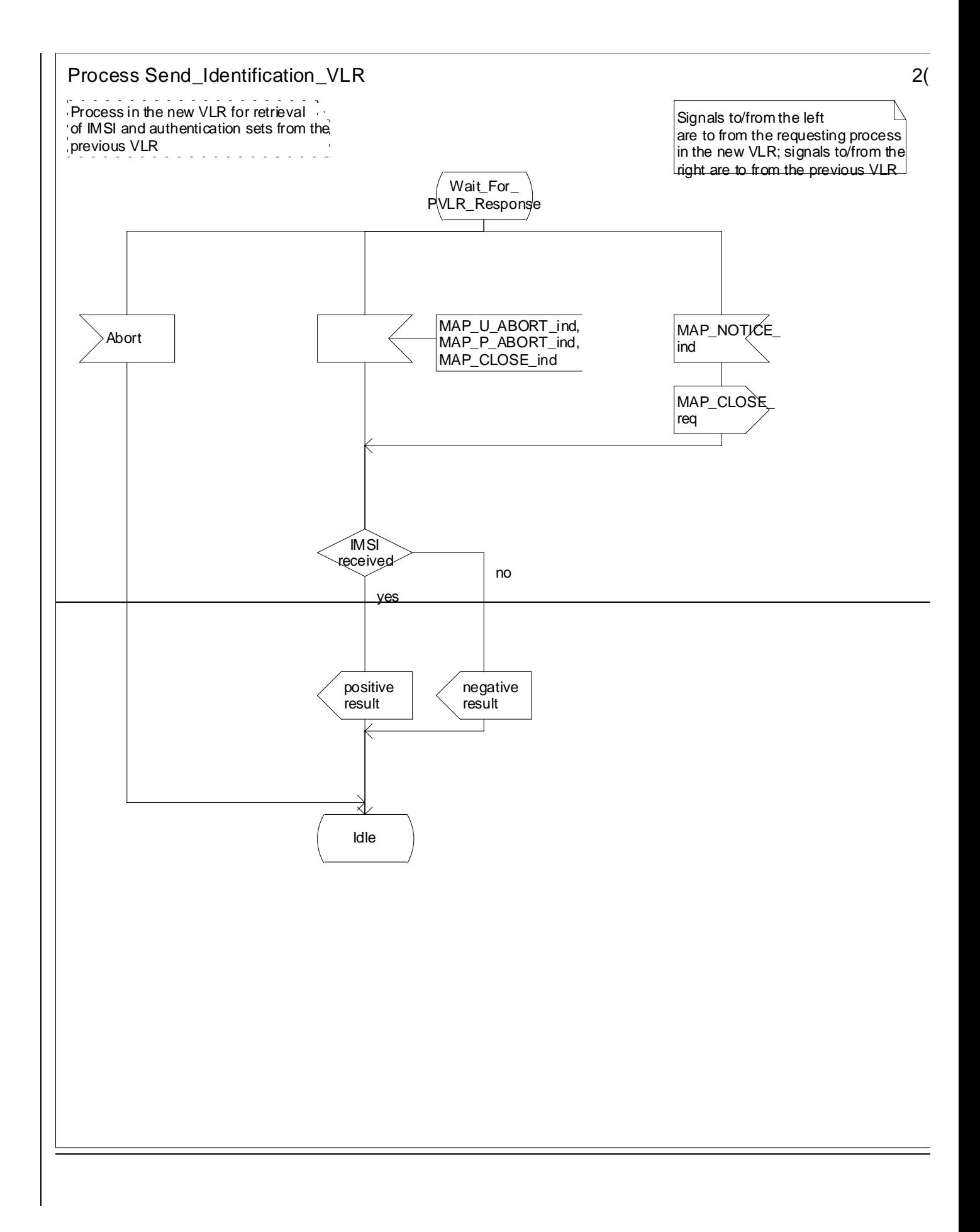

#### 19.1.1.5.3 Detailed procedure in the PVLR

On receipt of a dialogue request for the Send Identification procedure, (see Receive\_Open\_Ind macro in subclause 25.1), the PVLR will:

- terminate the procedure in case of parameter problems;
- revert to the MAP version Vr procedure in case the VLR indicated version Vr protocol; or
- continue as below, if the dialogue is accepted.

If the PVLR process receives a MAP\_NOTICE indication, it terminates the dialogue by sending a MAP\_CLOSE request.

If the PVLR process receives a MAP\_SEND\_IDENTIFICATION indication from the VLR (see figure 19.1.1/11), it checks whether the subscriber identity provided is known:

- if so, the IMSI and if available authentication parameters for the subscriber are returned in the MAP\_SEND\_IDENTIFICATION response;
- if not, the error Unidentified Subscriber is returned in the MAP\_SEND\_IDENTIFICATION response.

In all cases where the PVLR sends a MAP\_SEND\_IDENTIFICATION response to the VLR, the dialogue towards the VLR is terminated by a MAP\_CLOSE request with parameter Release Method indicating Normal Release.

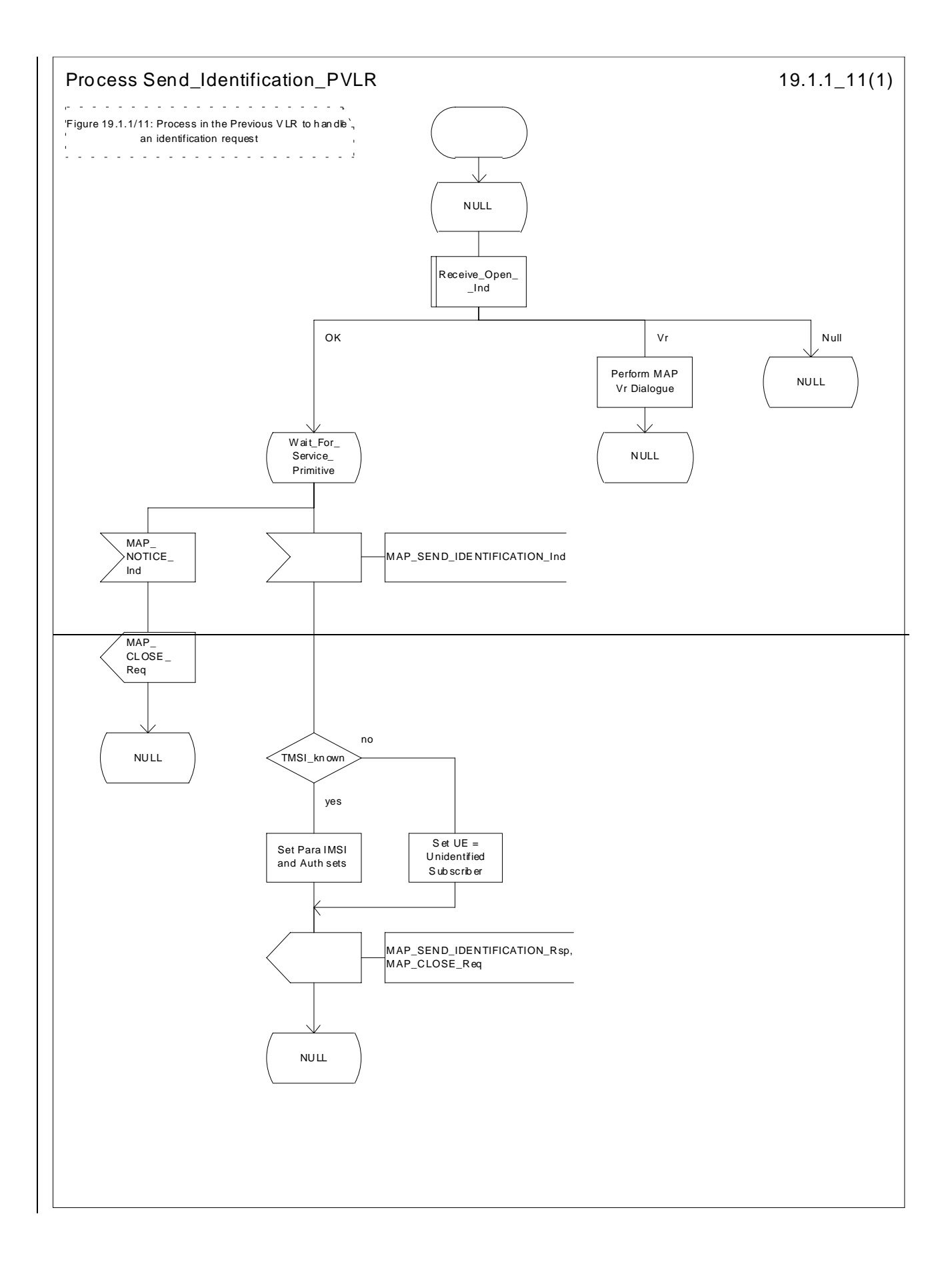

#### Process Send\_Identification\_PVLR 1(1)

Figure 19.1/11: Process in the Previous VLR to handle an identification request

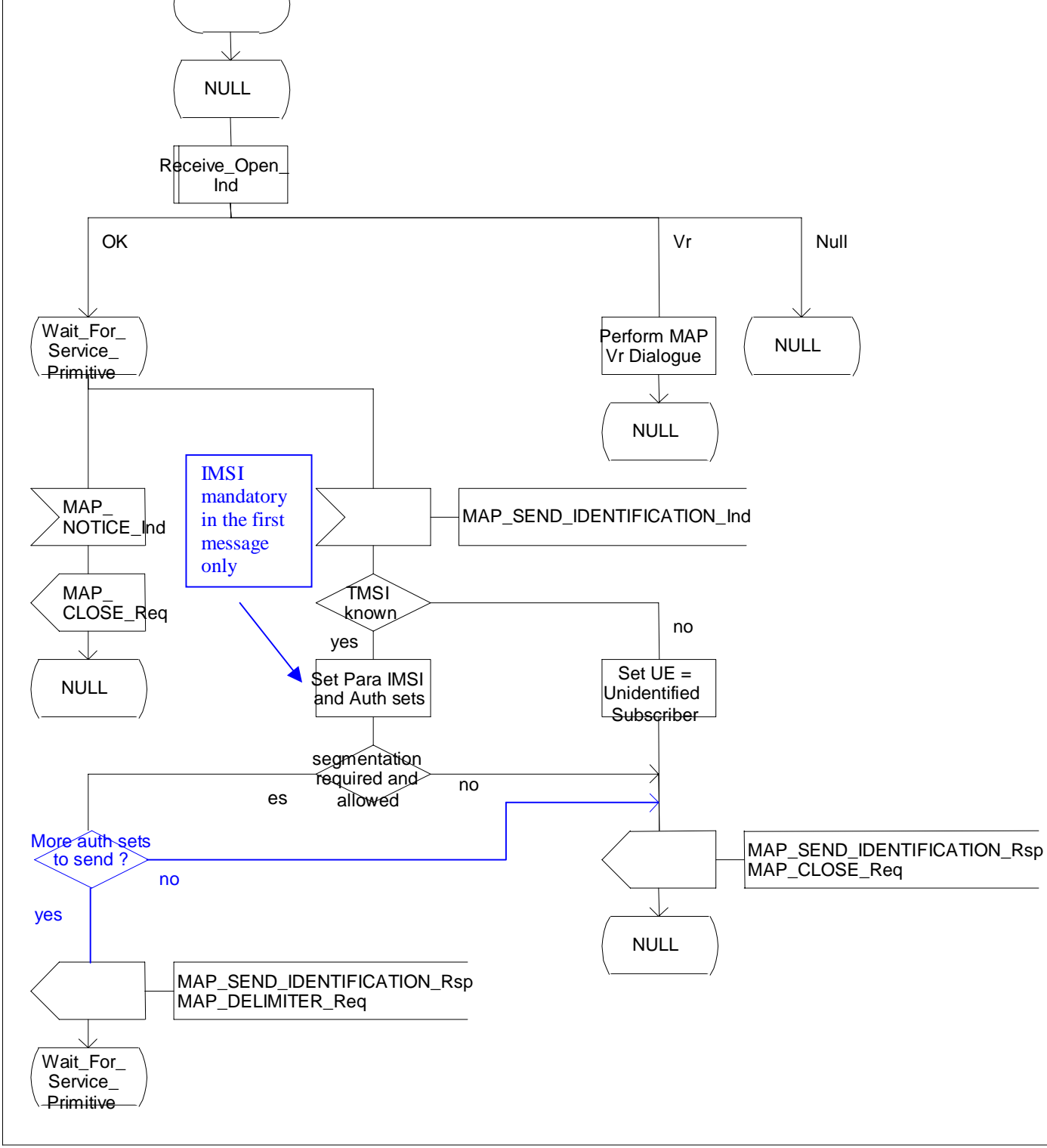

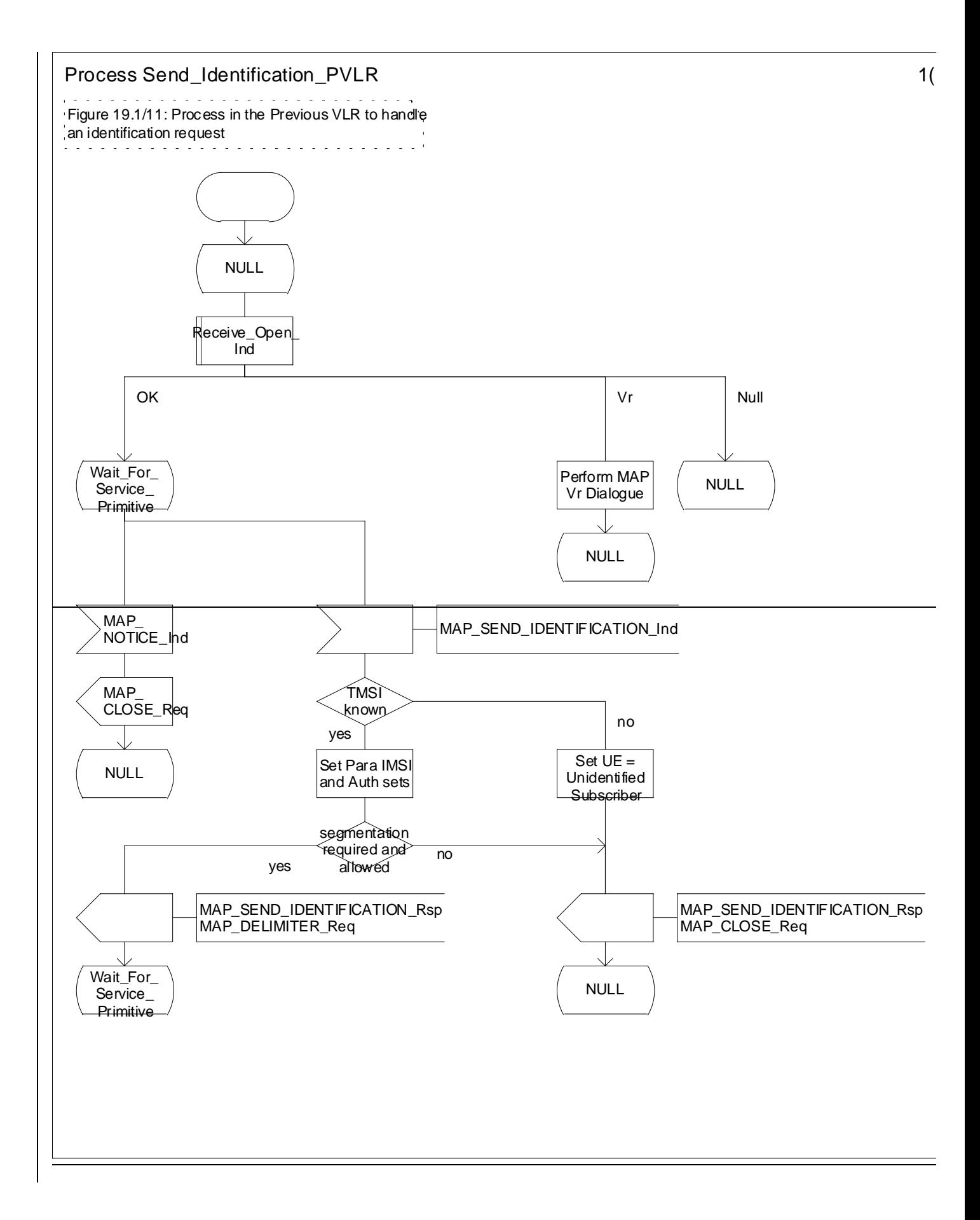

**Figure 19.1.1/11: Process Send\_Identification\_PVLR**

#### **\*\*\*\*\*\*\*\*\*\*\*\*\*\*\*\*\*\*\*\*\*\*\*\*\*\*\*\*\*\*NEXT MODIFICATION\*\*\*\*\*\*\*\*\*\*\*\*\*\*\*\*\*\*\*\*\*\*\*\*\*\*\*\*\*\*\*\*\*\*\*\*\*\*\*\*\*\*\*\*\*\*\*\*\*\*\*\*\*\*\*\*\*\*\*\*\*\*\*\***

### 25.5.4 Macro Obtain Authent Para VLR

This macro is used by the VLR to request authentication vectors triplets from the HLR. The macro proceeds as follows:

- a connection is opened, and a MAP\_SEND\_AUTHENTICATION\_INFO request sent to the HLR;
- if the HLR indicates that a MAP version 1 or 2 dialogue is to be used, the VLR performs the equivalent MAP version 1 or 2 dialogue. which can return a positive result containing authentication sets, an empty positive result, or an error;
- if the dialogue opening fails, the "Procedure Error" exit is used. Otherwise, the VLR waits for the response from the HLR;
- if a MAP\_SEND\_AUTHENTICATION\_INFO confirmation is received from the HLR, the VLR checks the received data.

One of the following positive responses may be received from a MAP version 1 or MAP version 2 dialogue with the HLR:

- Authentication triplets, in which case the outcome is successful;
- Empty response, in which case the VLR may re-use old triplets, if allowed by the PLMN operator.

If the VLR cannot re-use old triplets (or no such triplets are available) then the "Procedure Error" exit is used.

If the outcome was successful or re-use of old parameters in the VLR is allowed, then the "OK" exit is used.

If an "Unknown Subscriber" error is included in the MAP\_SEND\_AUTHENTICATION\_INFO confirm or is returned by the MAP version 1 or 2 dialogue, then the "Unknown Subscriber" exit is used.

In a MAP version 3 dialogue a (possibly empty) set of authentication vectors may be received from the HLR followed by a MAP\_CLOSE\_Indication or by a MAP\_DELIMITER\_Indication. If a MAP\_DELIMITER\_Indication is received, the VLR may request additional authentication vectors from the HLR by sending a new

MAP\_SEND\_AUTHENTIFICATION\_INFO\_Request. If a MAP\_CLOSE\_Indication is received, and authentication vectors have been received during the dialogue, then the "OK" exit is used. If no authentication vectors have been received during the dialogue, the VLR checks whether old GSM Triplets are available and can be re-used. If so, the "OK" exit is used, otherwise the "Procedure Error" exit is used. Note that re-use of old UMTS Quintuplets is not allowed.

If in a MAP version 3 dialogue an "Unknown Subscriber" error is received, then the "Unknown Subscriber" exit is used. If other errors are received, the VLR checks whether old GSM Triplets are available and can be re-used. If so, the "OK" exit is used, otherwise the "Procedure Error" exit is used. Note that re-use of old UMTS Quintuplets is not allowed.

- if a MAP-U-ABORT, MAP\_P\_ABORT, MAP\_NOTICE or unexpected MAP\_CLOSE service indication is received from the MSC, then open connections are terminated, and the macro takes the "Null" exit;
- if a MAP-U-ABORT, MAP\_P\_ABORT or unexpected MAP\_CLOSE service indication is received from the HLR, then the VLR checks whether old authentication parameters (GSM triplets) can be re-used. If old parameters cannot be re-used the macro takes the "Procedure Error" exit; otherwise it takes the "OK" exit; note that re-use of old UMTS Quintuplets is not allowed;
- if a MAP\_NOTICE service indication is received from the HLR, then the dialogue with the HLR is closed. The VLR then checks whether old authentication parameters (GSM triplets) can be re-used. If old parameters cannot be re-used the macro takes the "Procedure Error" exit; otherwise it takes the "OK" exit; note that re-use of old UMTS Quintuplets is not allowed..

The macro is described in figure 25.5/4.

\*\*\*\*\*\*\*\*\*\*\*\*\*\*\*\*\*\*NEXT MODIFICATION\*\*\*\*\*\*\*\*\*\*\*\*\*\*\*\*\*\*\*\*\*\*\*\*\*\*\*\*\*\*\*\*\*\*\*\*\*\*\*\*\*\*\*\*\*\*\*\*\*+

### 25.5.5 Process Obtain Auth Sets HLR

Opening of the dialogue is described in the macro Receive Open Ind in subclause 25.1, with outcomes:

- reversion to version one or two procedure;
- procedure termination; or
- dialogue acceptance, with proceeding as below.

This process is used by the HLR to obtain authentication vectors triplets from the AuC, upon request from the VLR or from the SGSN. The process acts as follows:

- a MAP\_SEND\_AUTHENTICATION\_INFO indication is received by the HLR;
- the HLR checks the service indication for errors. If any, they are reported to the VLR or to the SGSN in the MAP\_SEND\_AUTHENTICATION\_INFO response. If no errors are detected, authentication vectorstriplets are fetched from the AuC. Further details are found in GSM 03.20;
- - if errors are detected they are reported to the VLR or to the SGSN in the MAP\_SEND\_AUTHENTICATION\_INFO response. Otherwise the authentication vectorstriplets are returned.
- if segmentation of the response message is required and allowed, a MAP\_SEND\_AUTHENTICATION\_INFO\_response, containing at least one authentication vector, followed by a MAP\_DELIMITER\_request is returned to the VLR or SGSN, the remaining authentication vectors are stored and the HLR waits for a new service indication from the VLR or SGSN.

The process is described in figure 25.5/5.

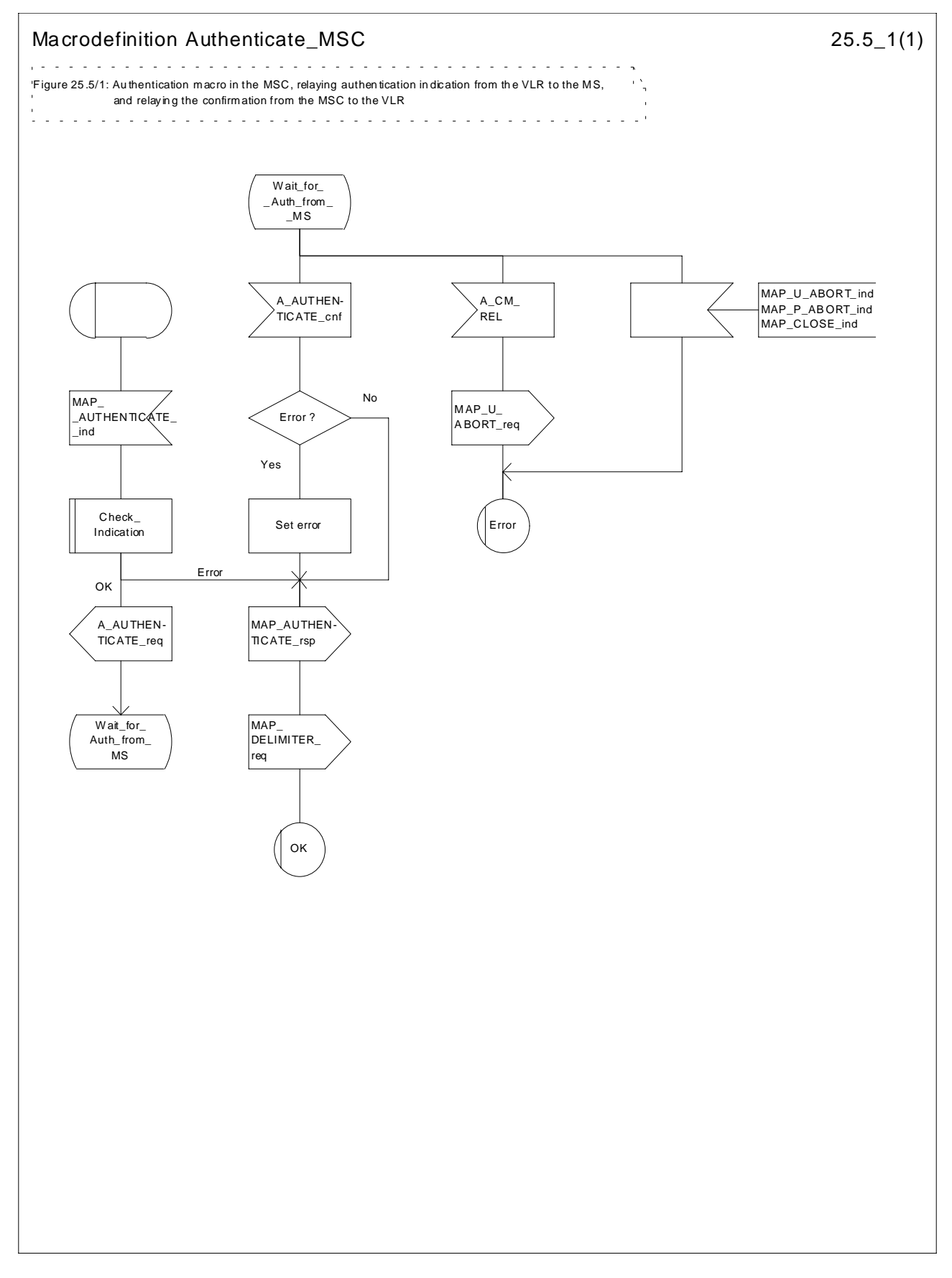

**Figure 25.5/1: Macro Authenticate\_MSC**

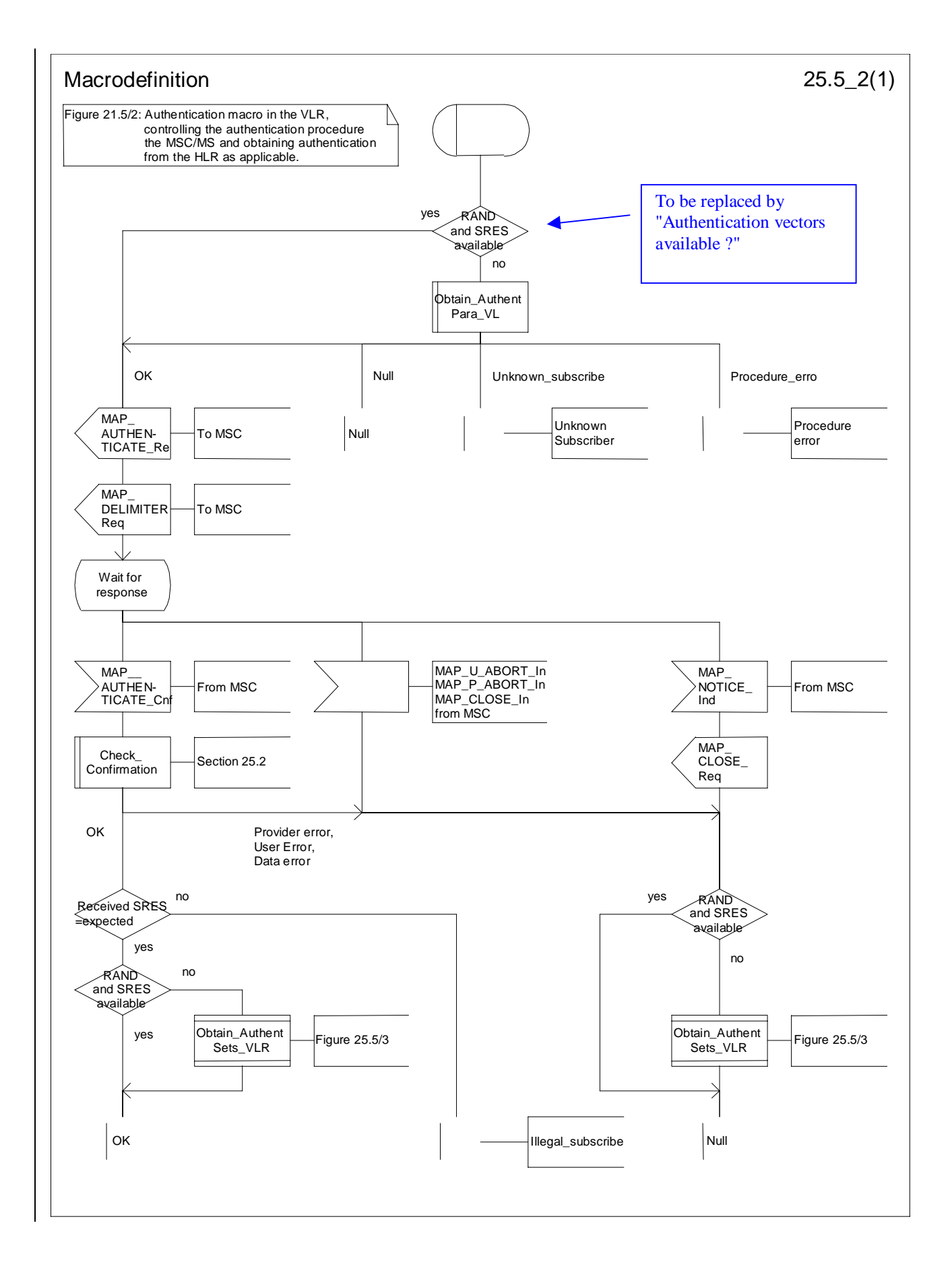

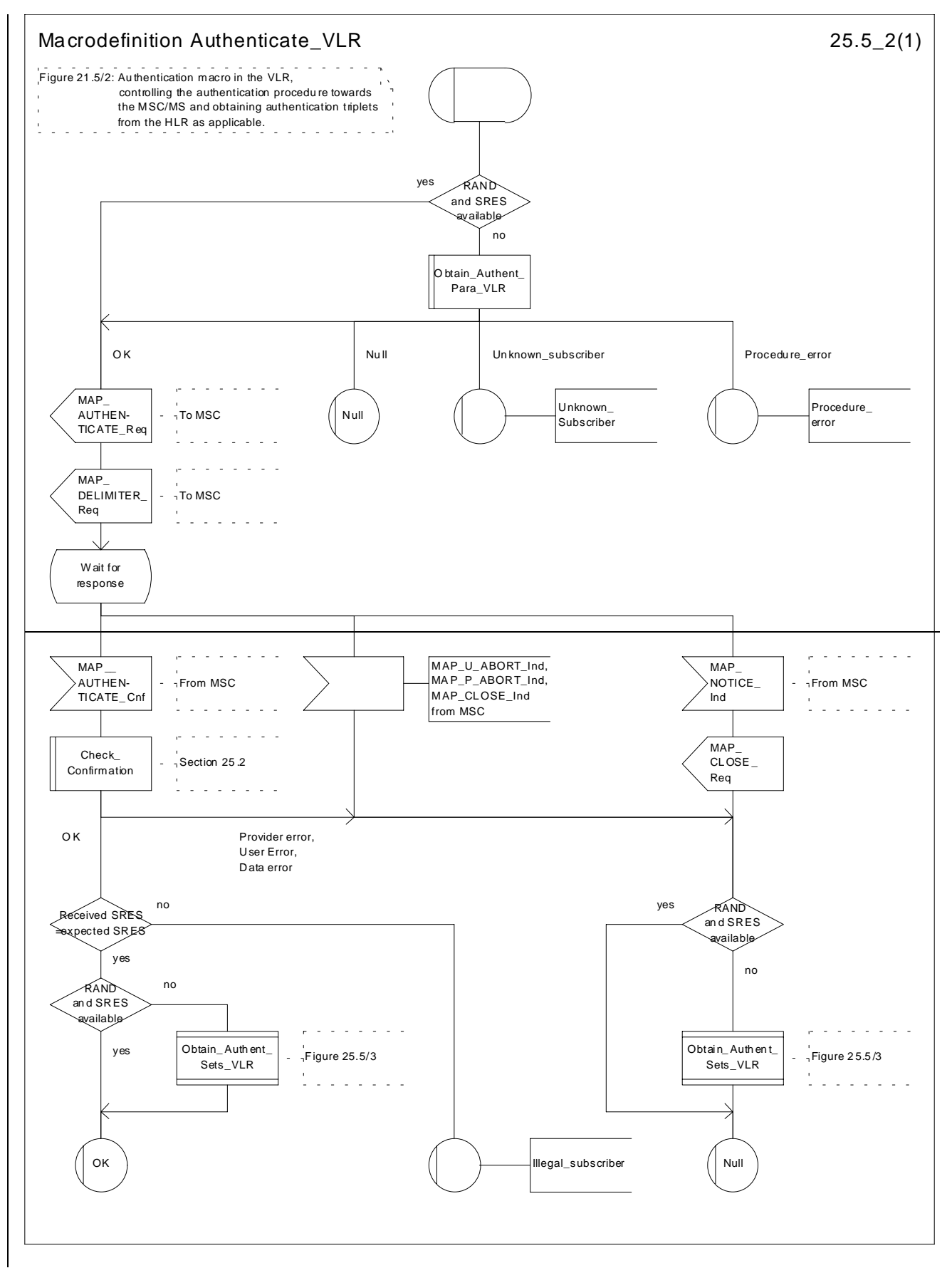

**Figure 25.5/2: Macro Authenticate\_VLR**

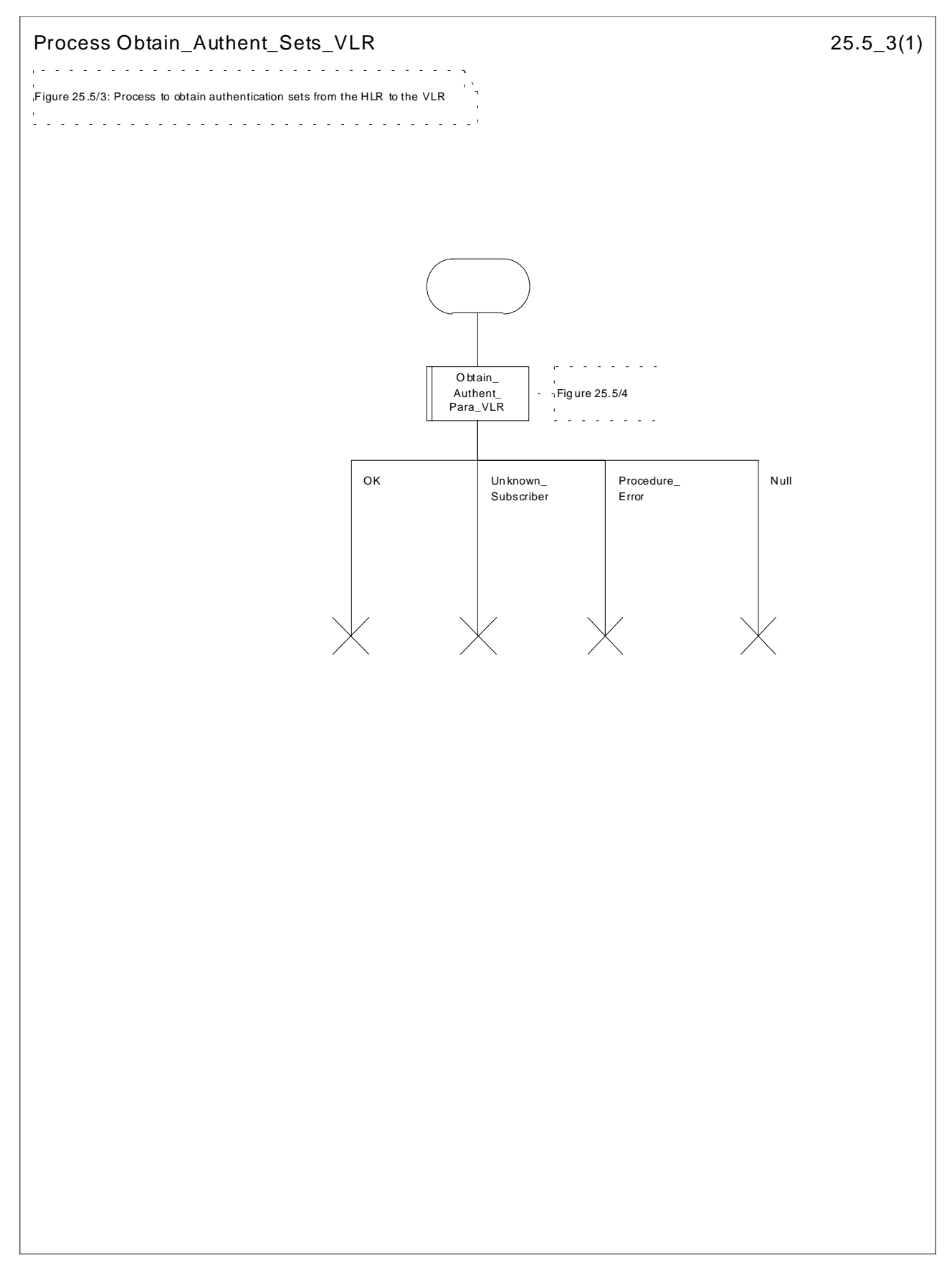

**Figure 25.5/3: Process Obtain\_Authentication\_Sets\_VLR**

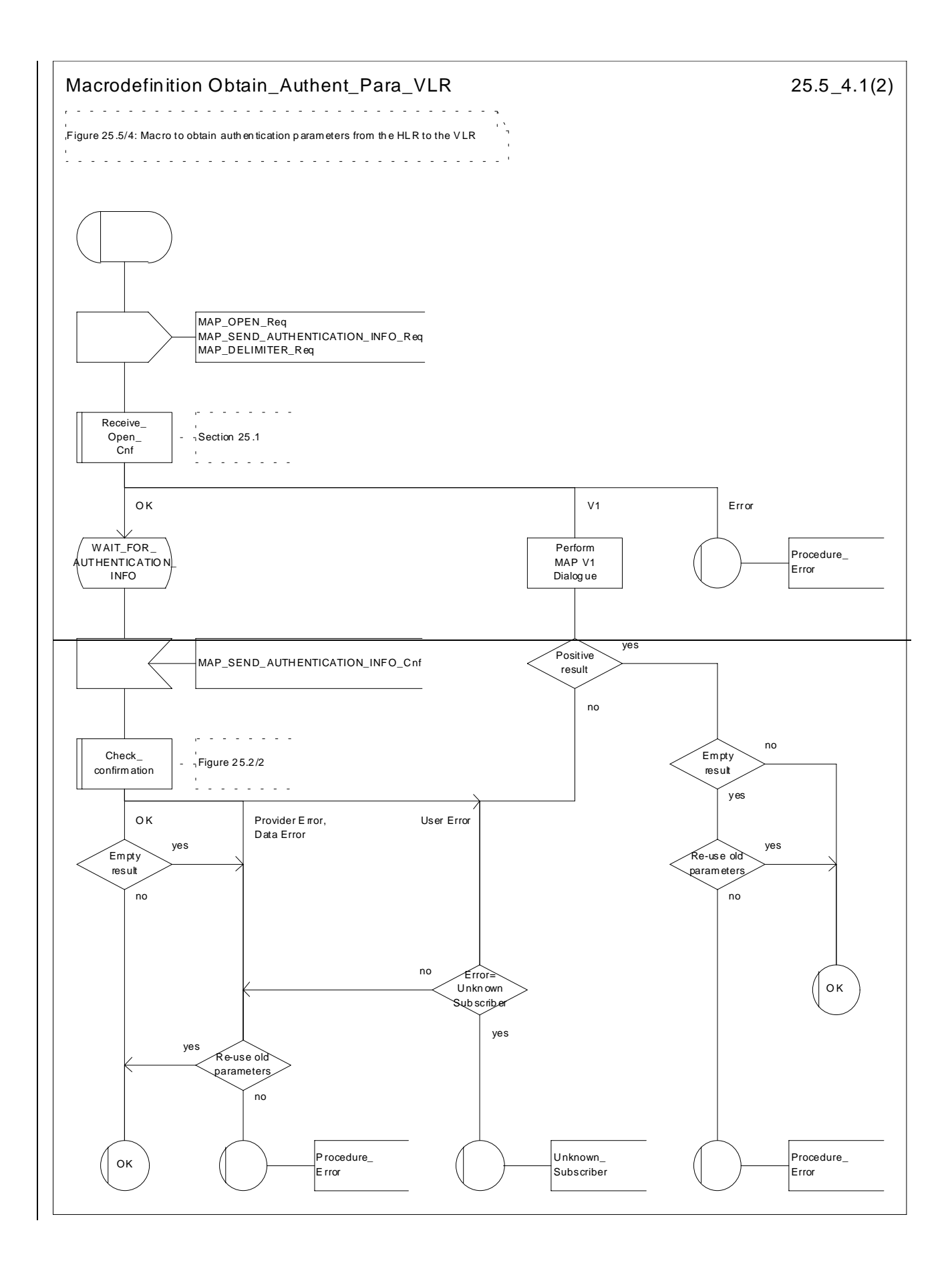

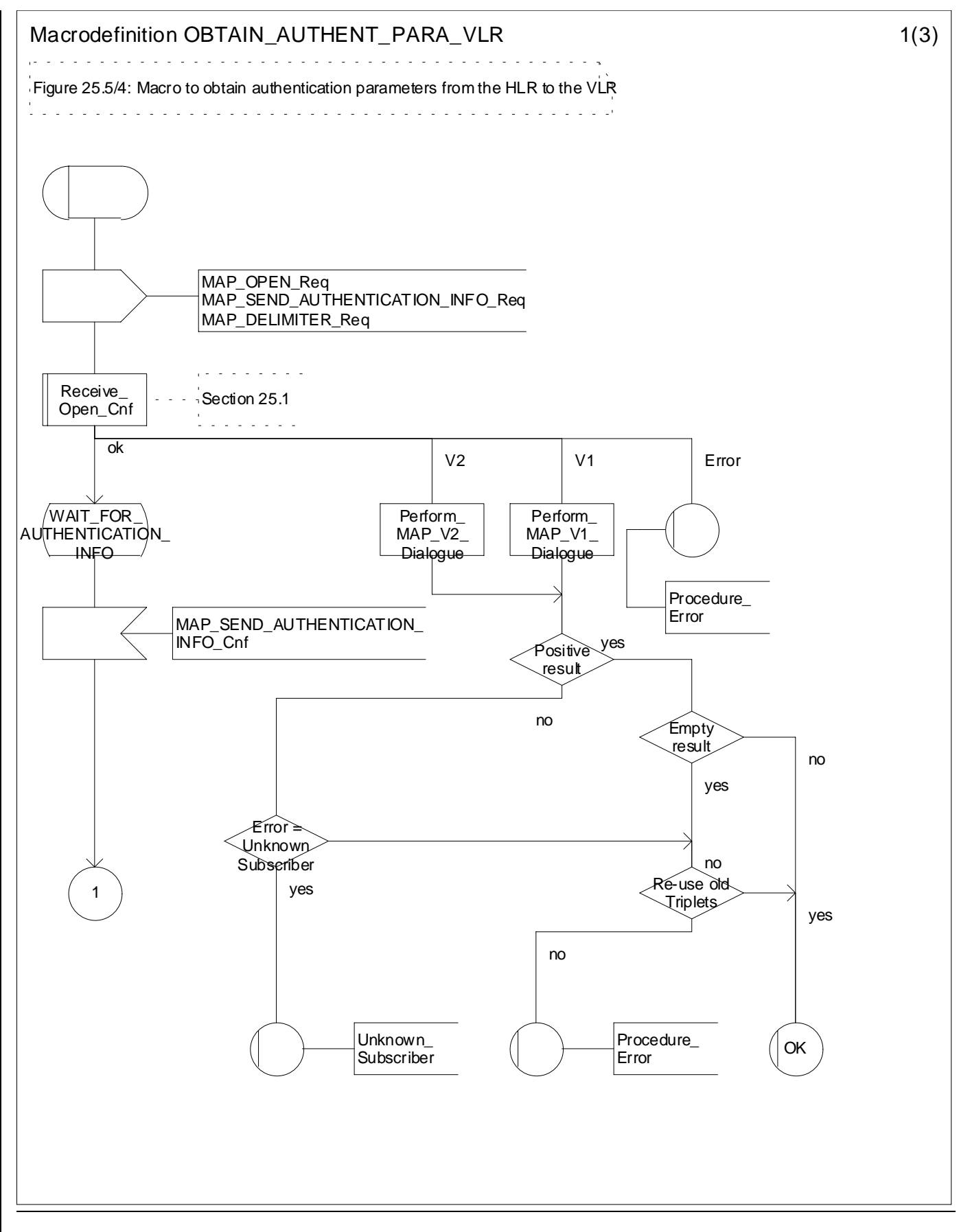

**Figure 25.5/4 (sheet 1 of 32): Macro Obtain\_Authent\_Para\_VLR**

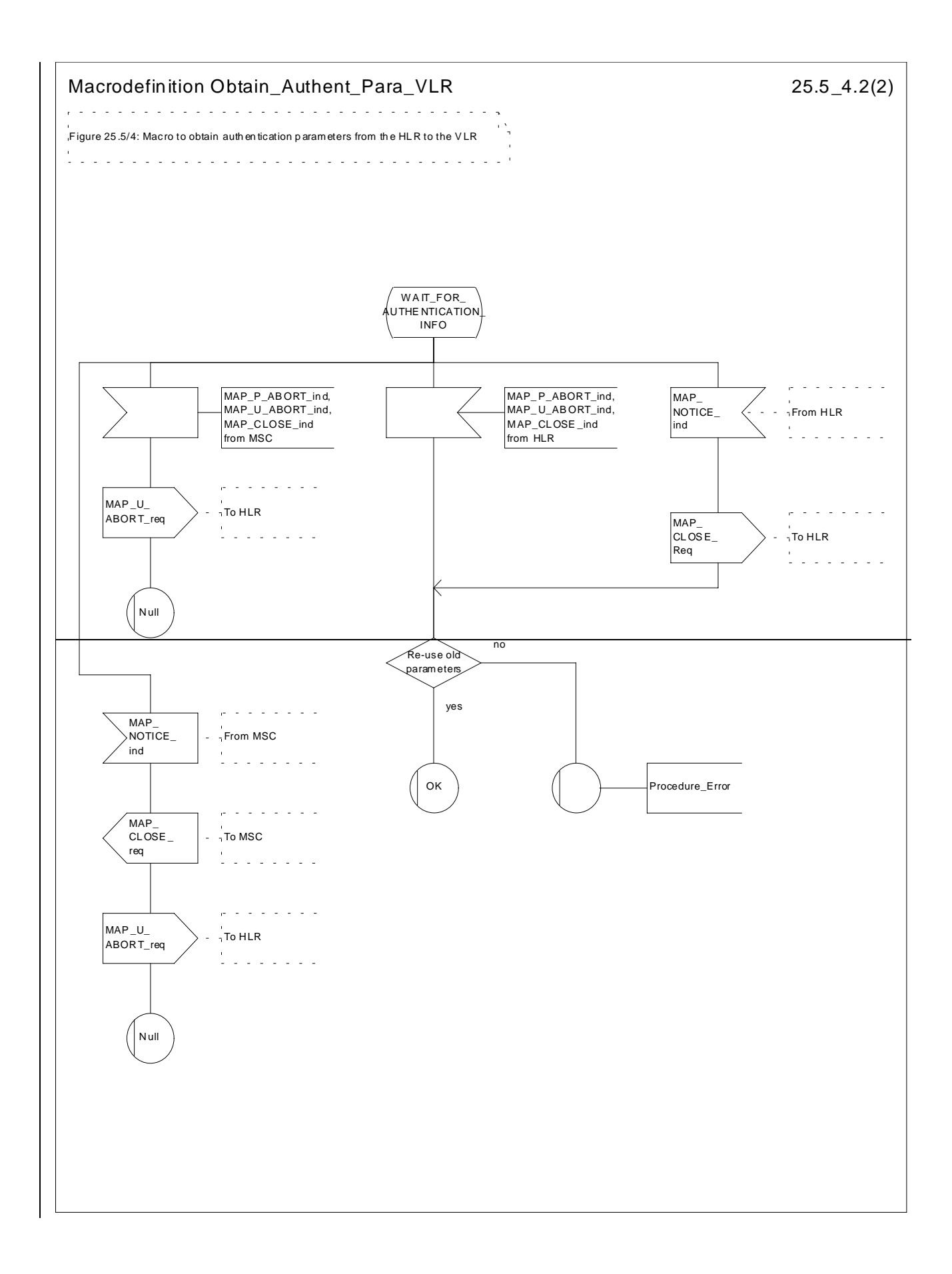

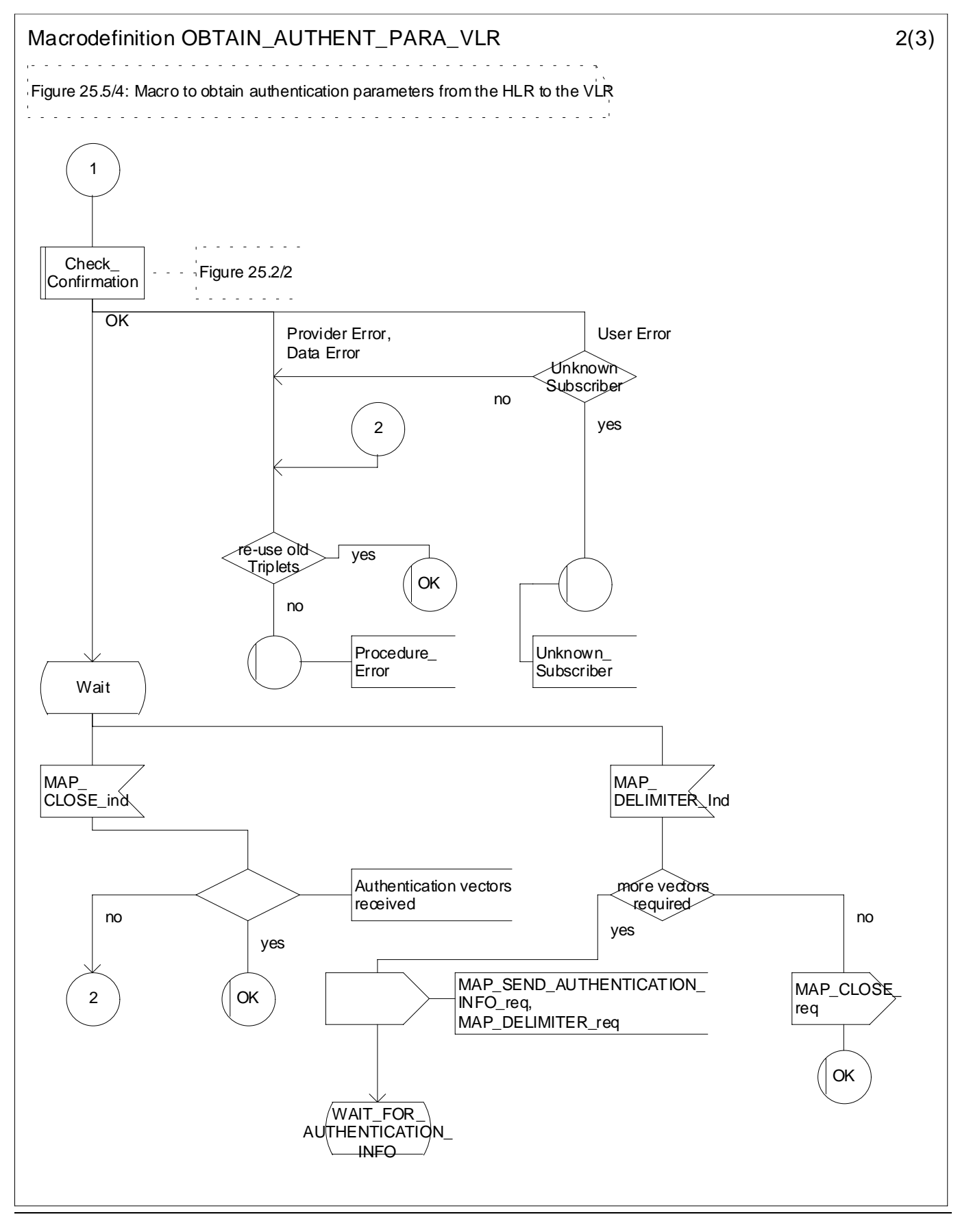

**Figure 25.5/4 (sheet 2 of 32): Macro Obtain\_Authent\_Para\_VLR**

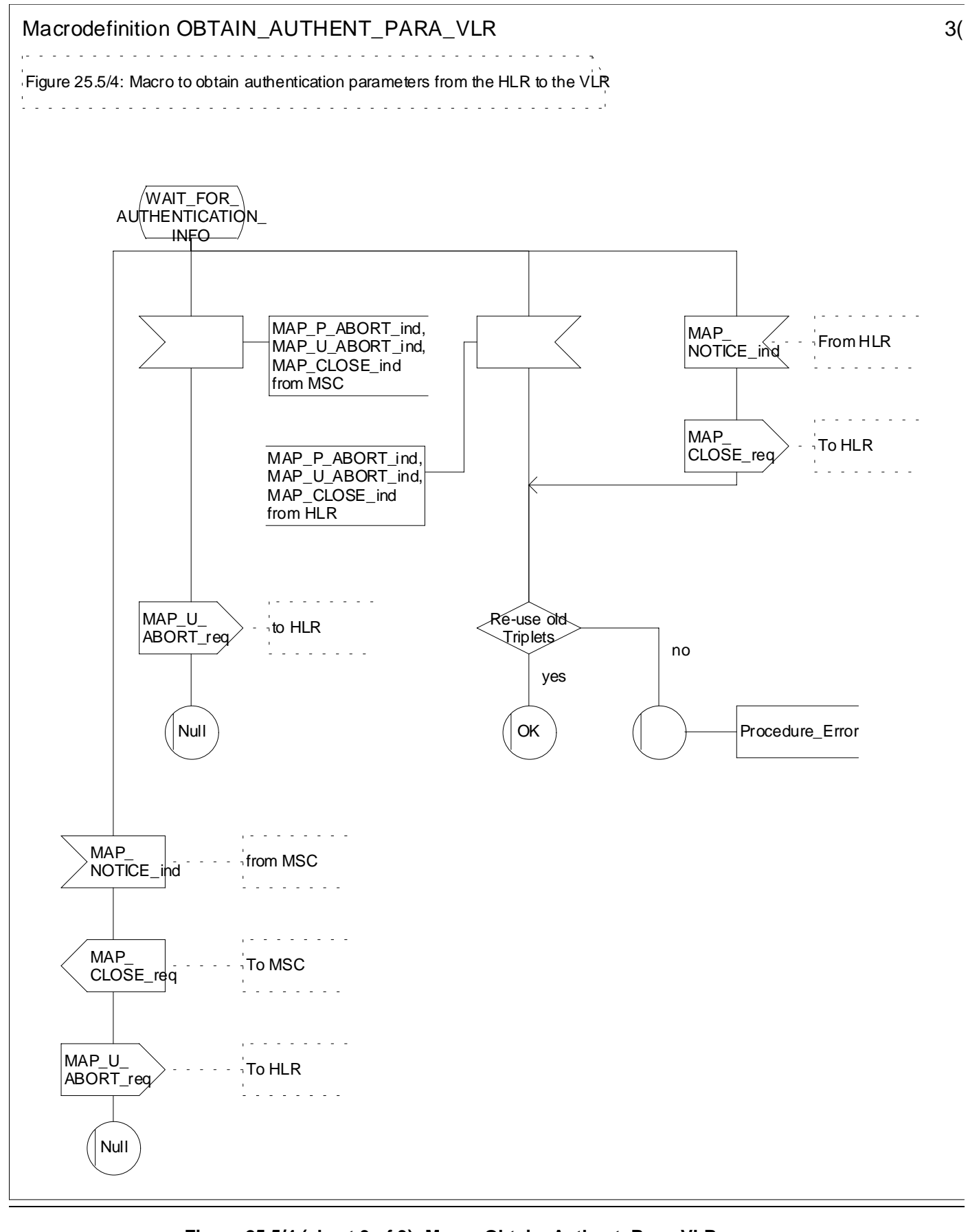

**Figure 25.5/4 (sheet 3 of 3): Macro Obtain\_Authent\_Para\_VLR**

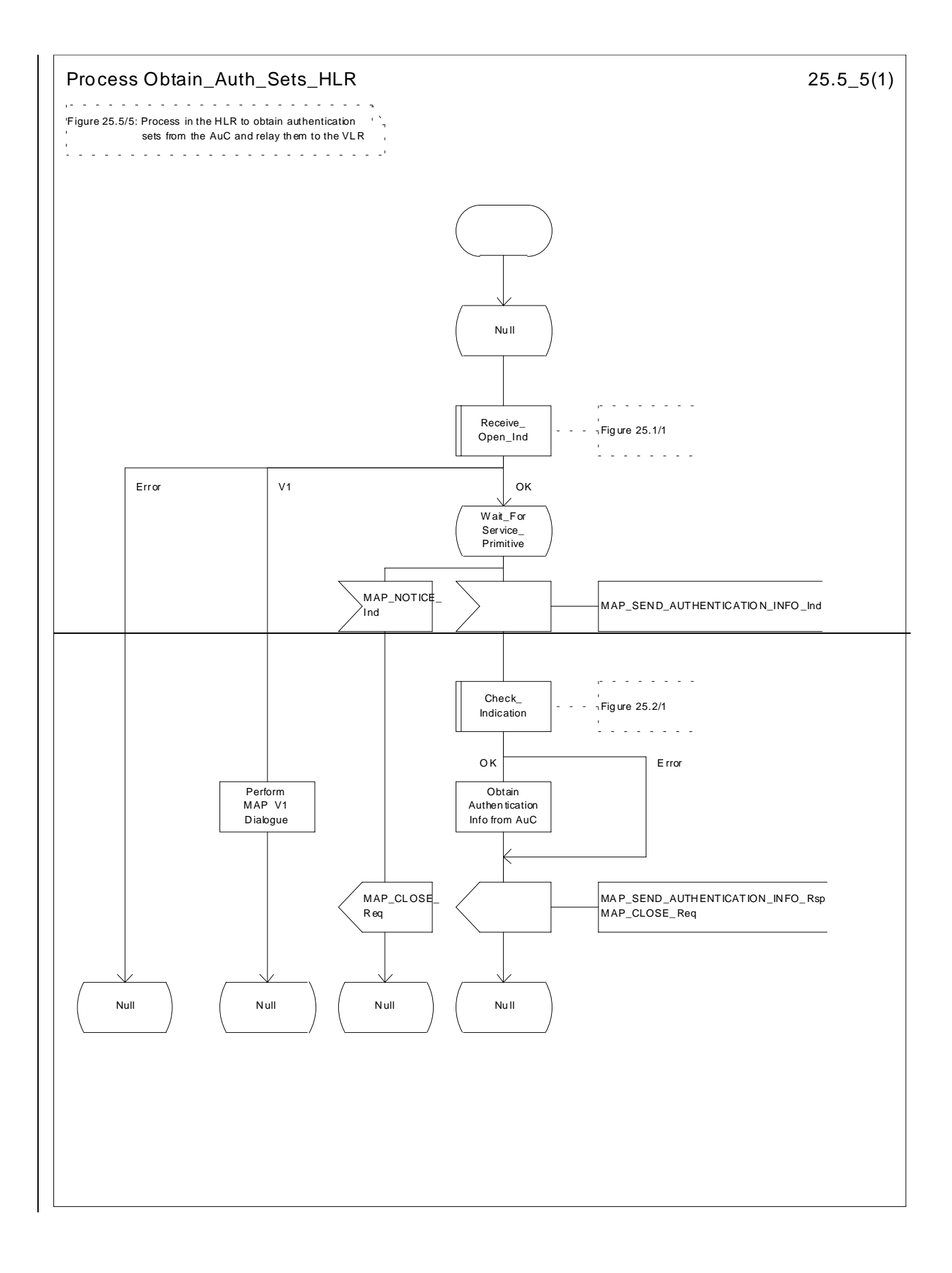

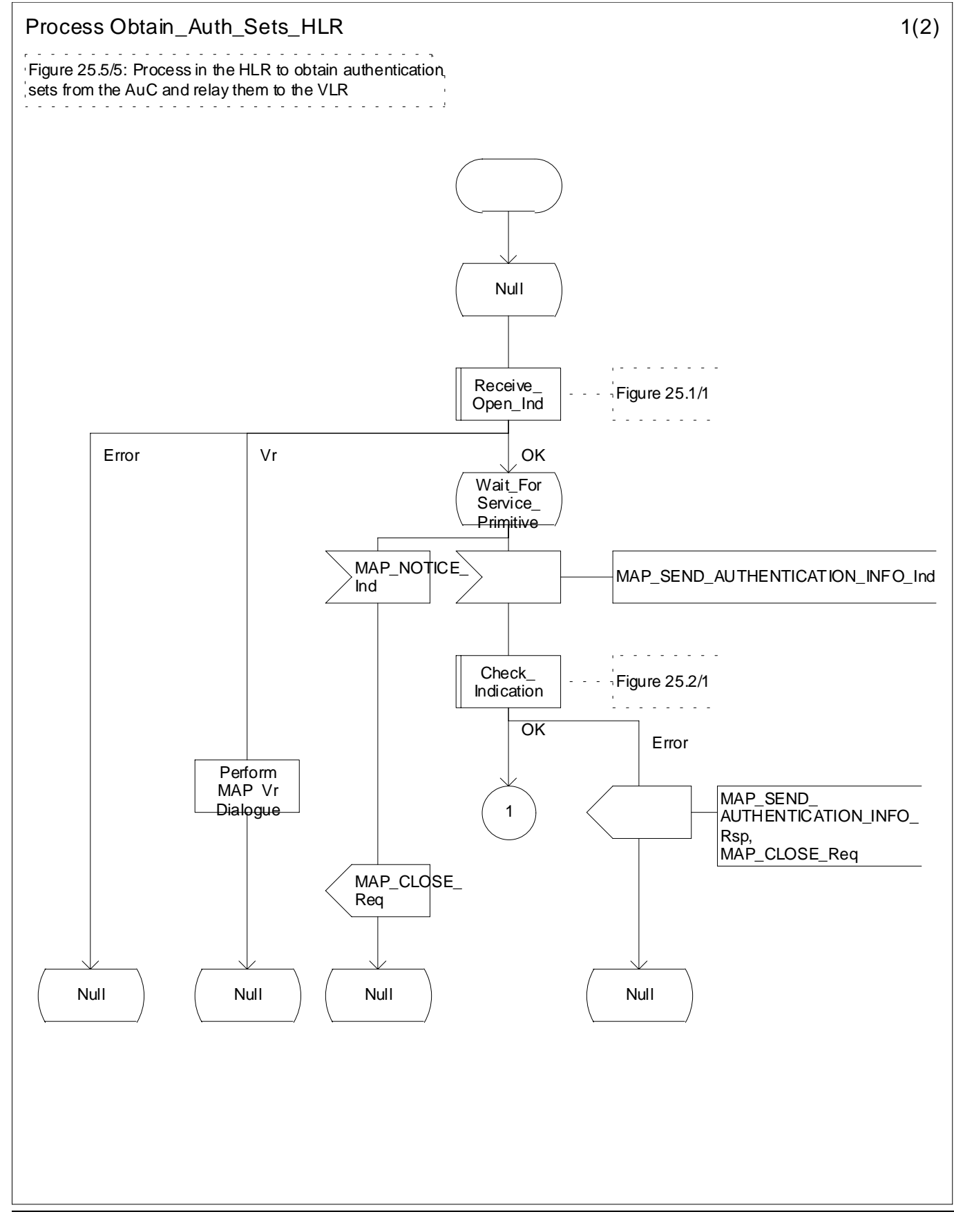

**Figure 25.5/5 (sheet 1 of 2): Process Obtain\_Auth\_Sets\_HLR**

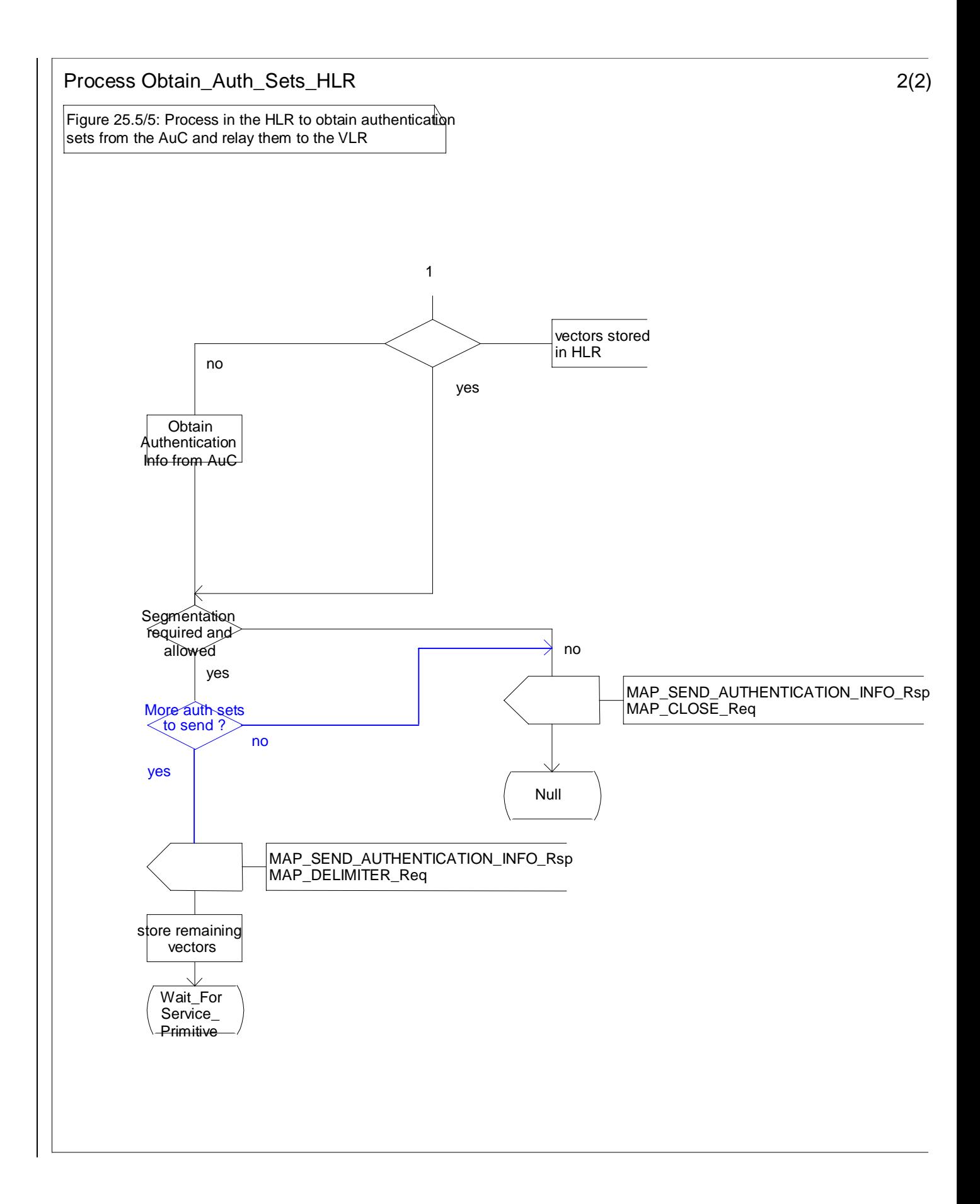

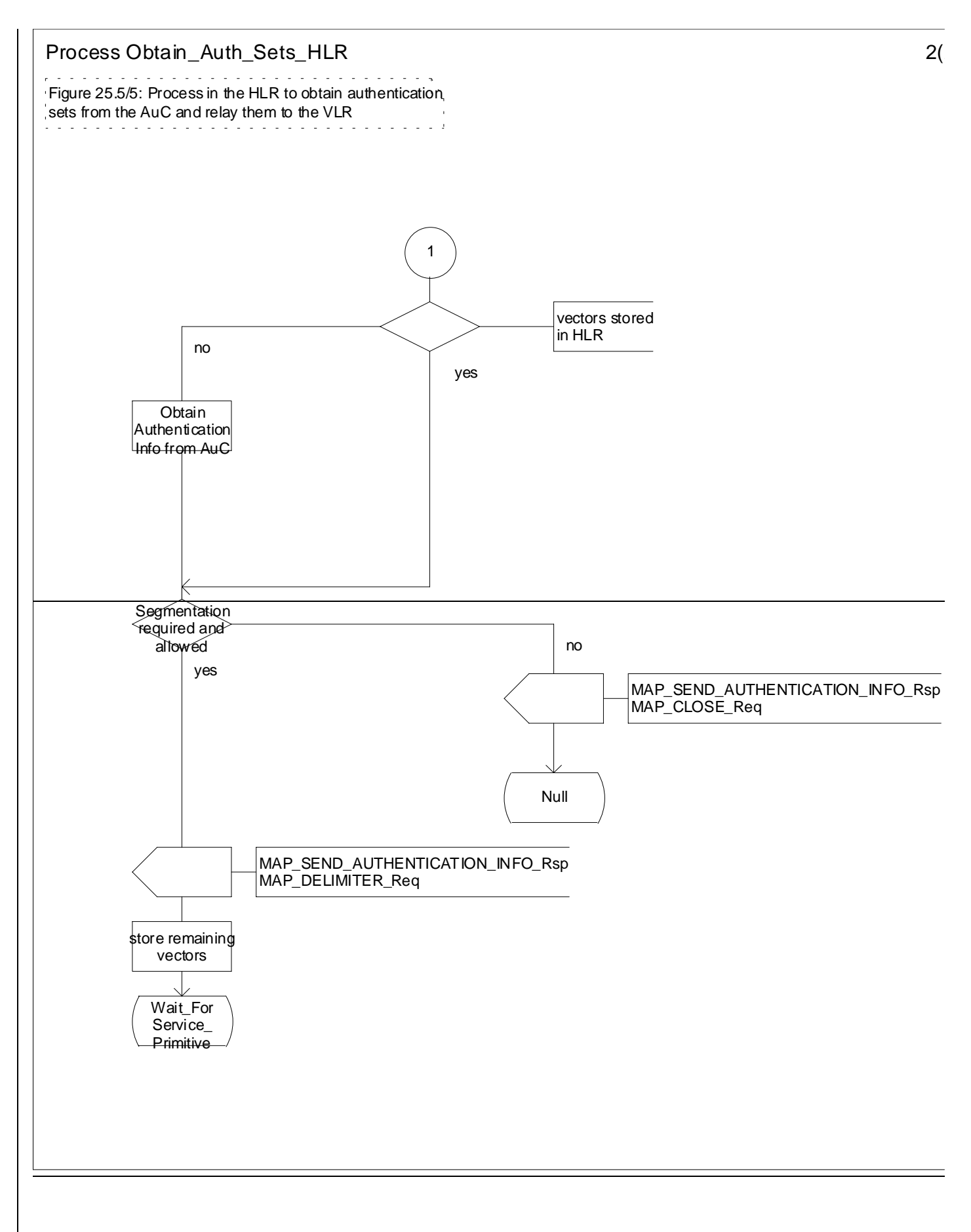

**Figure 25.5/5 (sheet 2 of 2): Process Obtain\_Auth\_Sets\_HLR**

### 25.5.6 Process Obtain\_Authent\_Para\_SGSN

For authentication procedure description see GSM 03.60 and GSM 04.08.

This Process is used by the SGSN to request authentication vectorstriplets from the HLR. The Process proceeds as follows:

- a connection is opened, and a MAP\_SEND\_AUTHENTICATION\_INFO request sent to the HLR;
- if the HLR indicates that a MAP version 1or 2 dialogue is to be used, the SGSN performs the equivalent MAP version 1 or 2dialogue. which can return a positive result containing authentication sets, an empty positive result, or an error;
- if the dialogue opening fails, the Authentication Parameters negative response with appropriate error is sent to the requesting process. Otherwise, the SGSN waits for the response from the HLR;
- if a MAP\_SEND\_AUTHENTICATION\_INFO confirmation is received from the HLR, the SGSN checks the received data.

One of the following positive responses may be received from a MAP version 1 or MAP version 2 dialogue with the HLR:

- Authentication triplets, in which case the outcome is successful;
- Empty response, in which case the SGSN may re-use old triplets, if allowed by the PLMN operator.

If the SGSN cannot re-use old triplets (or no such triplets are available) then the the Authentication Parameters negative response with appropriate error is sent to the requesting process.

If the outcome was successful or re-use of old parameters in the SGSN is allowed, then the Authentication Parameters response is sent to the requesting process

If an "Unknown Subscriber" error is included in the MAP\_SEND\_AUTHENTICATION\_INFO confirm or is returned by the MAP version 1 dialogue, then the appropriate error is sent to the requesting process in the Authentication Parameters negative response

In a MAP version 3 dialogue a (possibly empty) set of authentication vectors may be received from the HLR followed by a MAP\_CLOSE\_Indication or by a MAP\_DELIMITER\_Indication. If a MAP\_DELIMITER\_Indication is received, the SGSN may request additional authentication vectors from the HLR by sending a new MAP\_SEND\_AUTHENTIFICATION\_INFO\_Request. If a MAP\_CLOSE\_Indication is received, and authentication vectors have been received during the dialogue, then the "OK" exit is used. If no authentication vectors have been received during the dialogue, the SGSN checks whether old GSM Triplets are available and can be re-used. If so, the "OK" exit is used, otherwise the "Procedure Error" exit is used. Note that re-use of old UMTS Quintuplets is not allowed.

If in a MAP version 3 dialogue an "Unknown Subscriber" error is received, then the "Unknown Subscriber" exit is used. If other errors are received, the SGSN checks whether old GSM Triplets are available and can be re-used. If so, the "OK" exit is used, otherwise the "Procedure Error" exit is used. Note that re-use of old UMTS Quintuplets is not allowed.

- if a MAP-U-ABORT, MAP\_P\_ABORT or unexpected MAP\_CLOSE service indication is received from the HLR, then the SGSN checks whether old authentication parameters can be re-used. If old parameters cannot be re-used the Authentication Parameters negative response with appropriate error is sent to the requesting process.
- if a MAP\_NOTICE service indication is received from the HLR, then the dialogue with the HLR is closed. The SGSN then checks whether old authentication parameters can be re-used. If old parameters cannot be re-used the process terminates and the Authentication Parameters negative response with appropriate error is sent to the requesting process; Otherwise the Authentication Parameters response is sent to requesting process.

The process is described in figure 25.5/6.

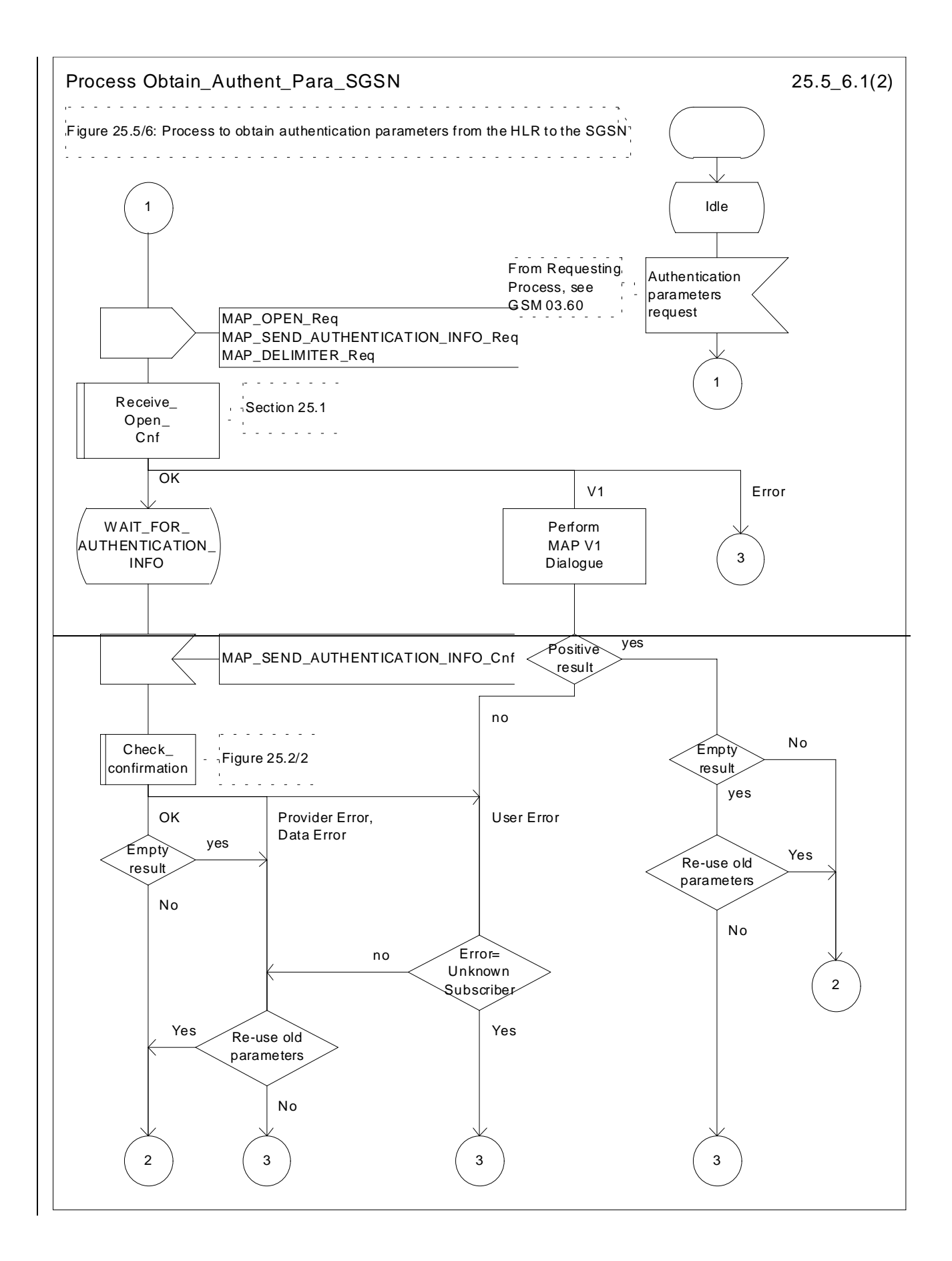

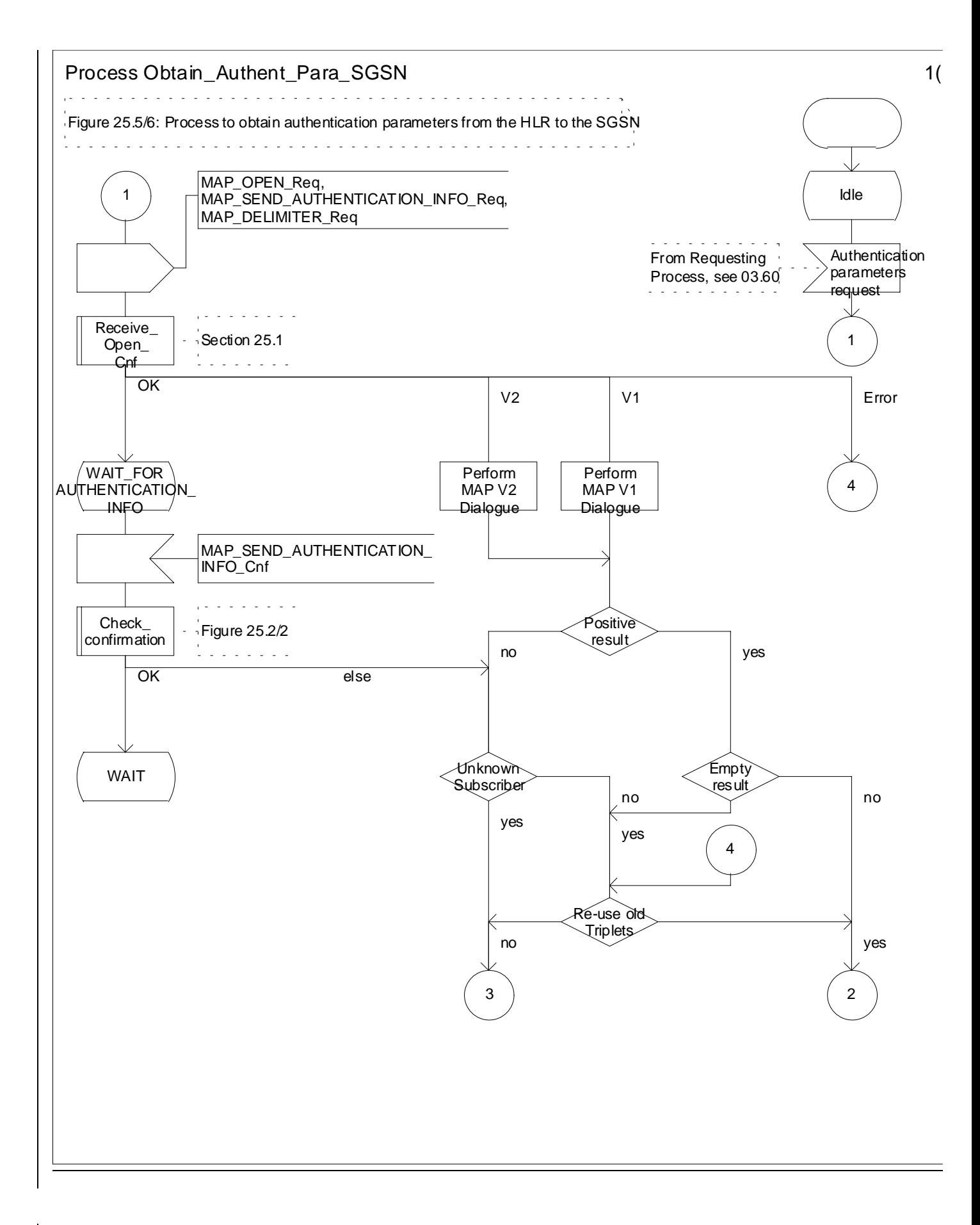

#### **Figure 25.5/6 (sheet 1 of 2): ProcessMacro Obtain\_Authen\_Para\_SGSN**

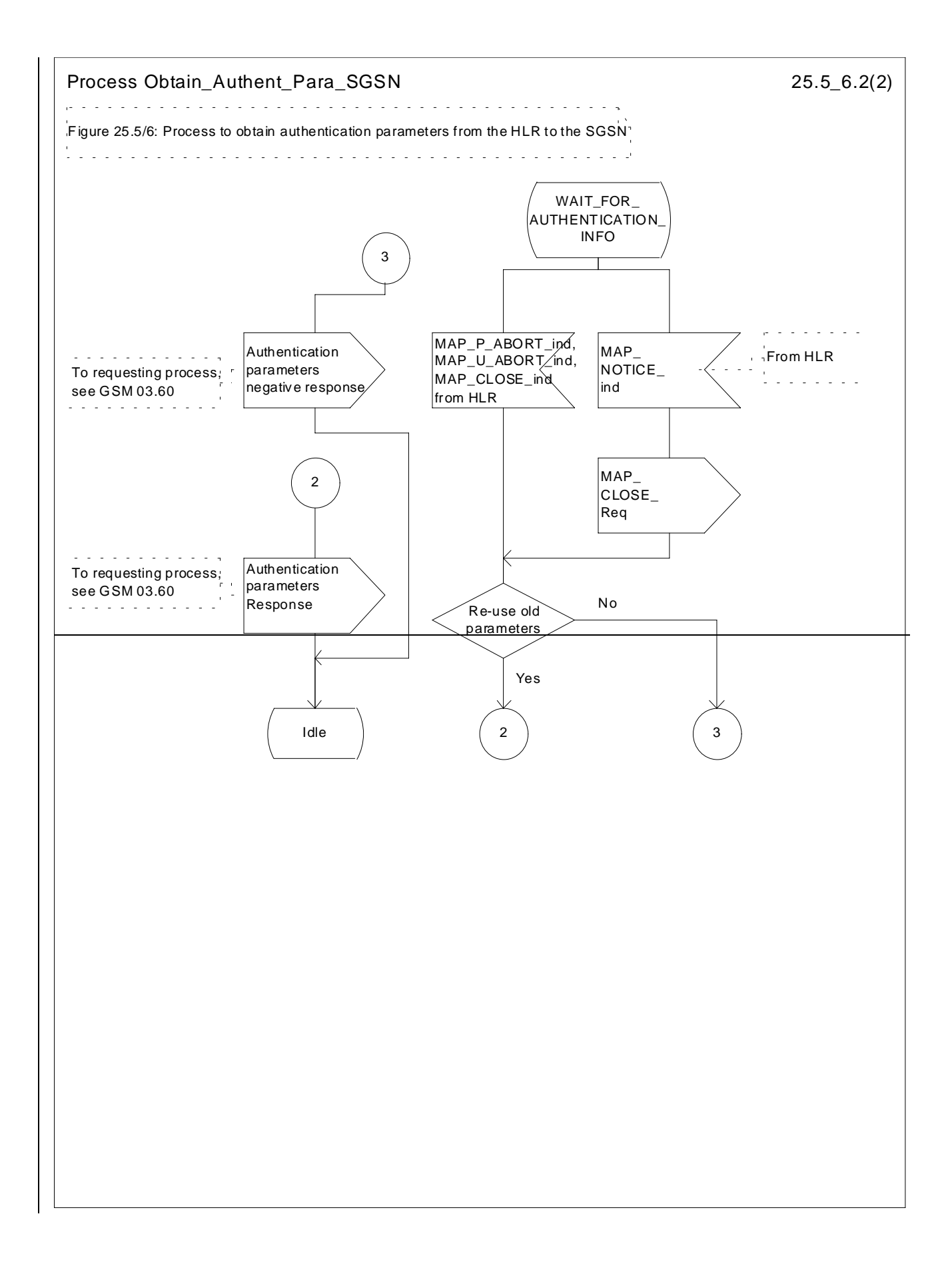

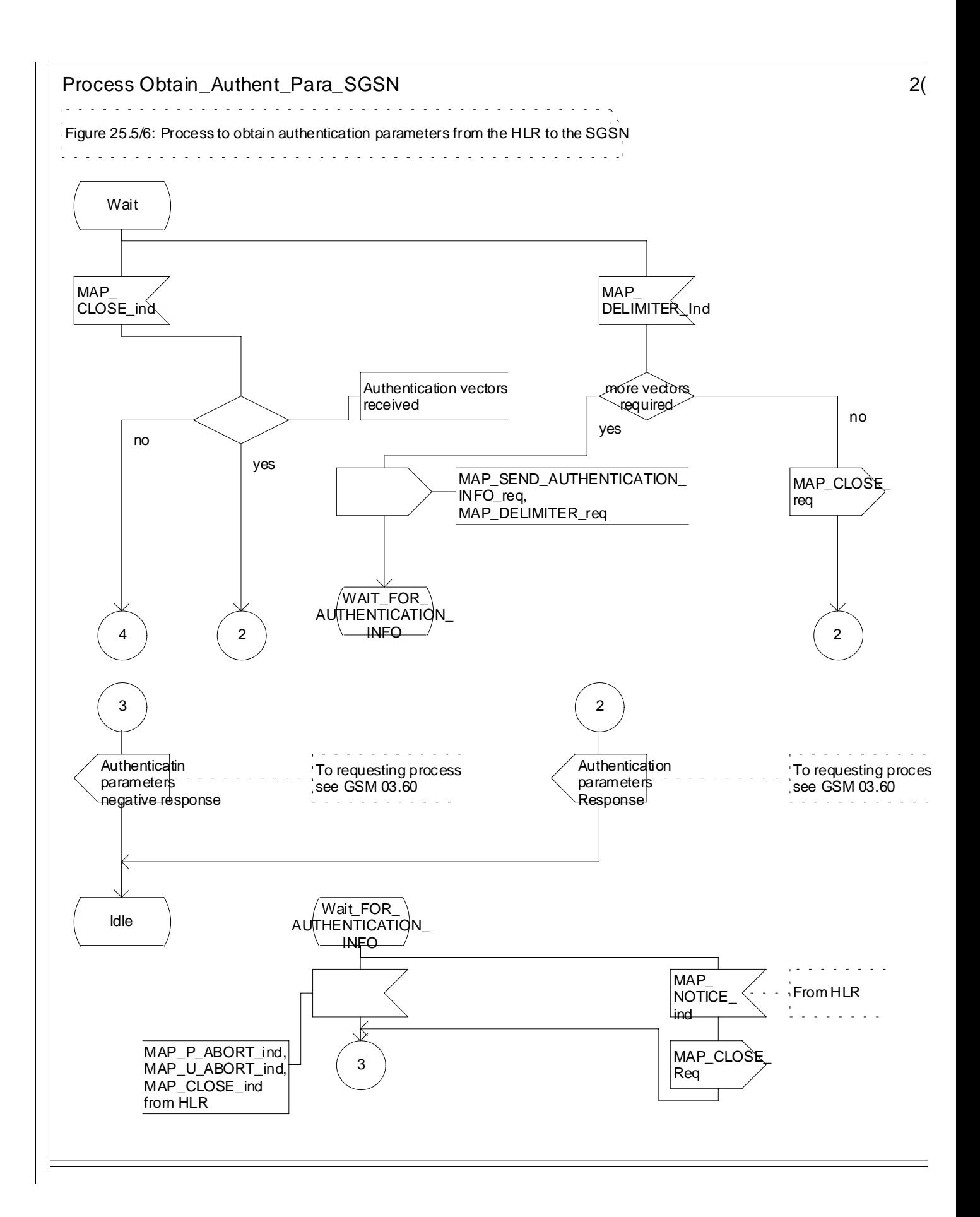

**Figure 25.5/6 (sheet 2 of 2): ProcessMacro Obtain\_Authen\_Para\_SGSN**